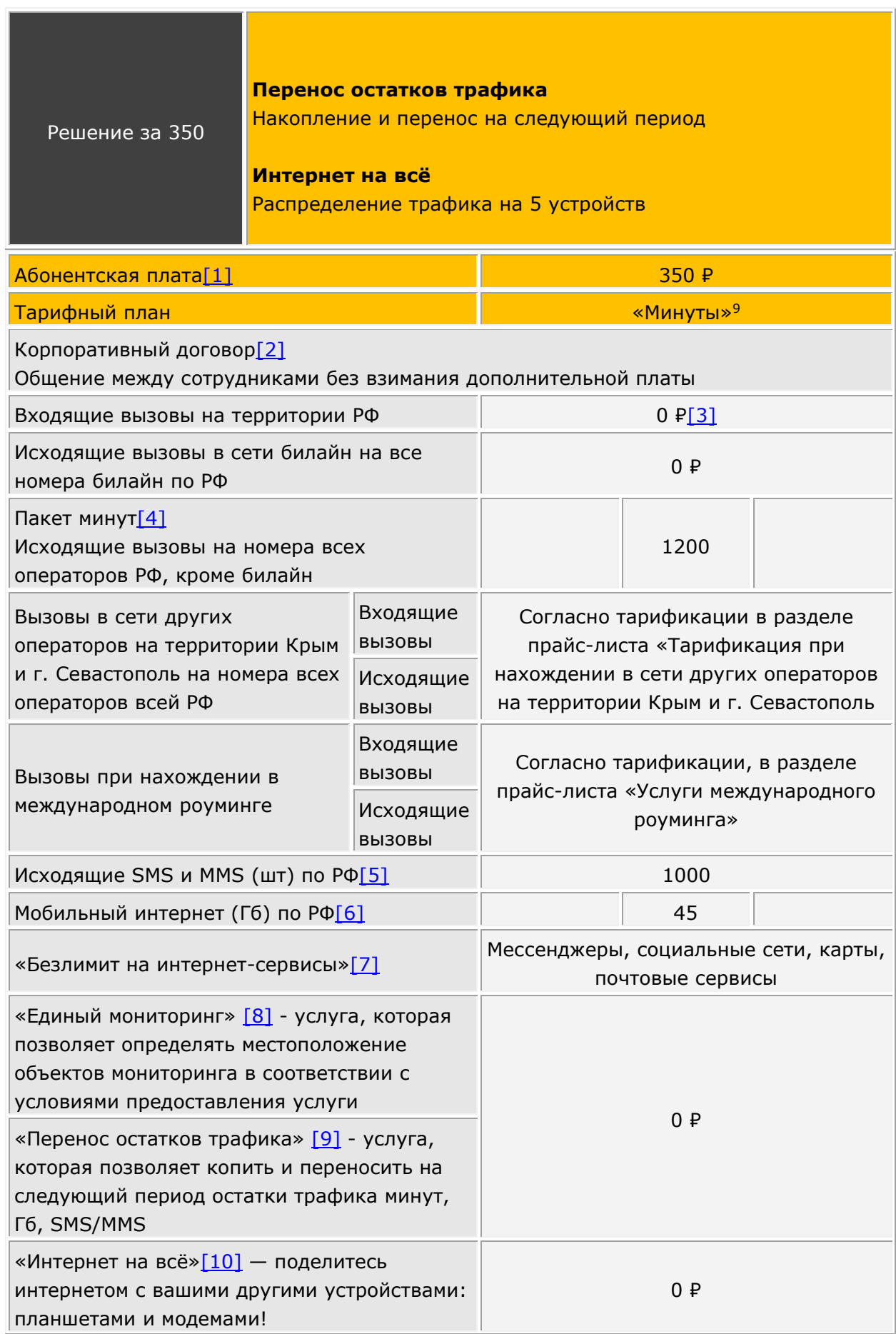

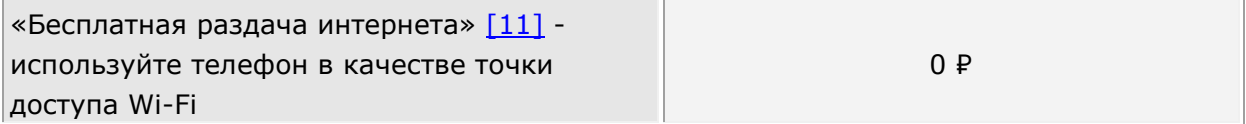

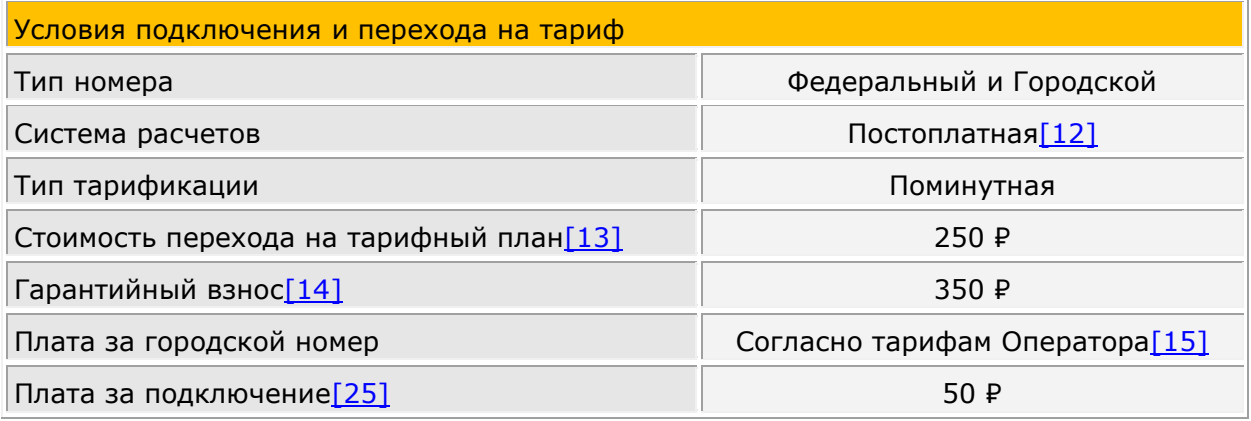

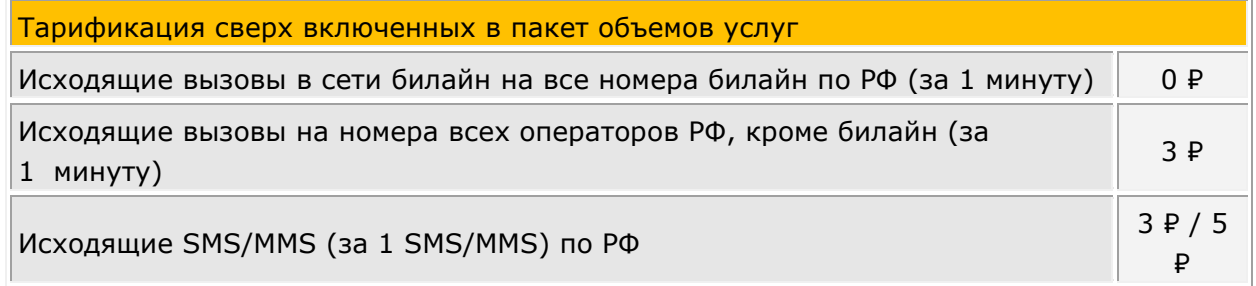

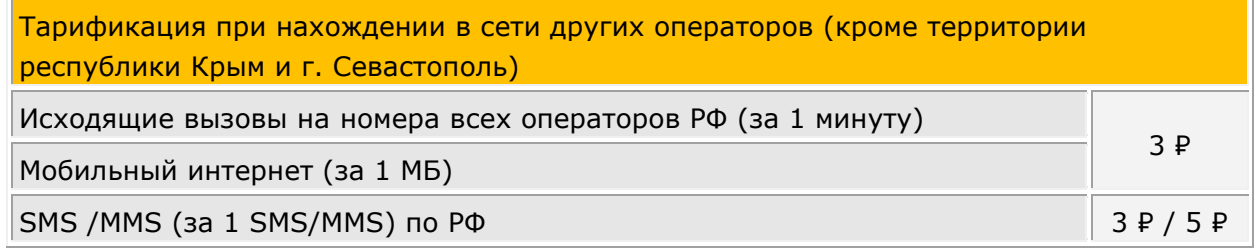

Тарификация при нахождении в сети других операторов на территории республики Крым и г. Севастополь

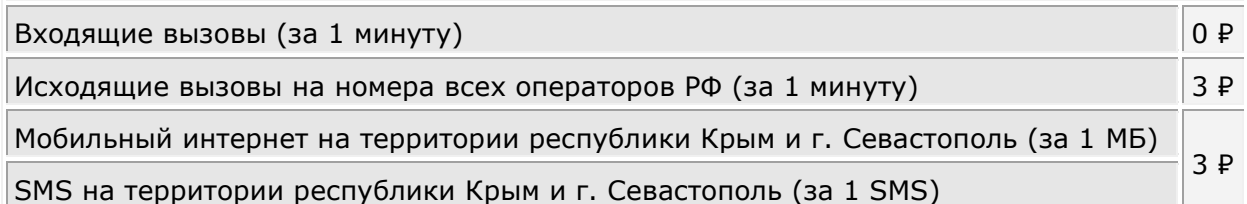

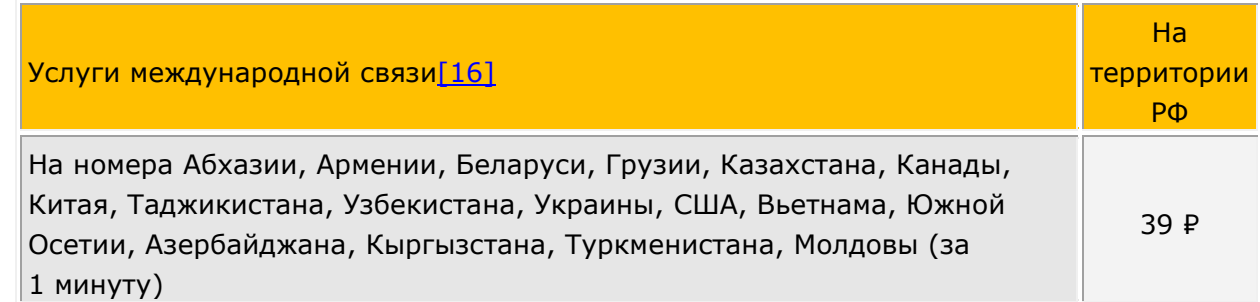

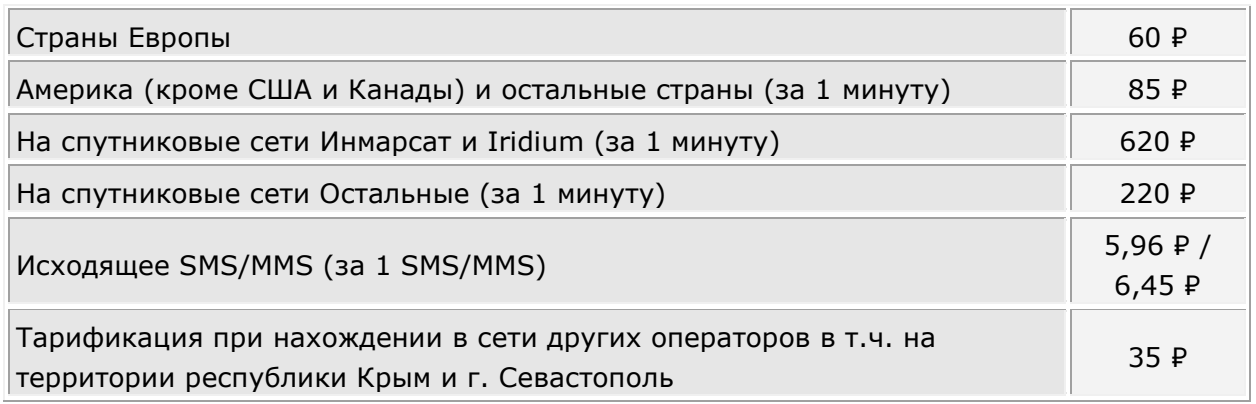

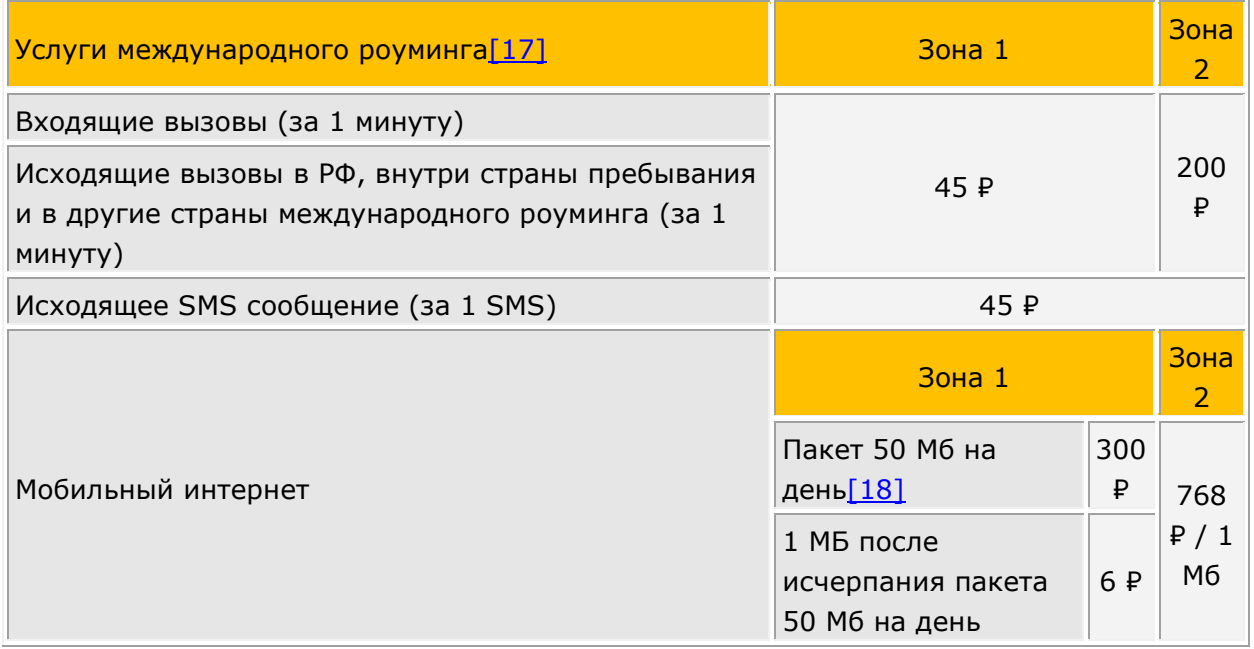

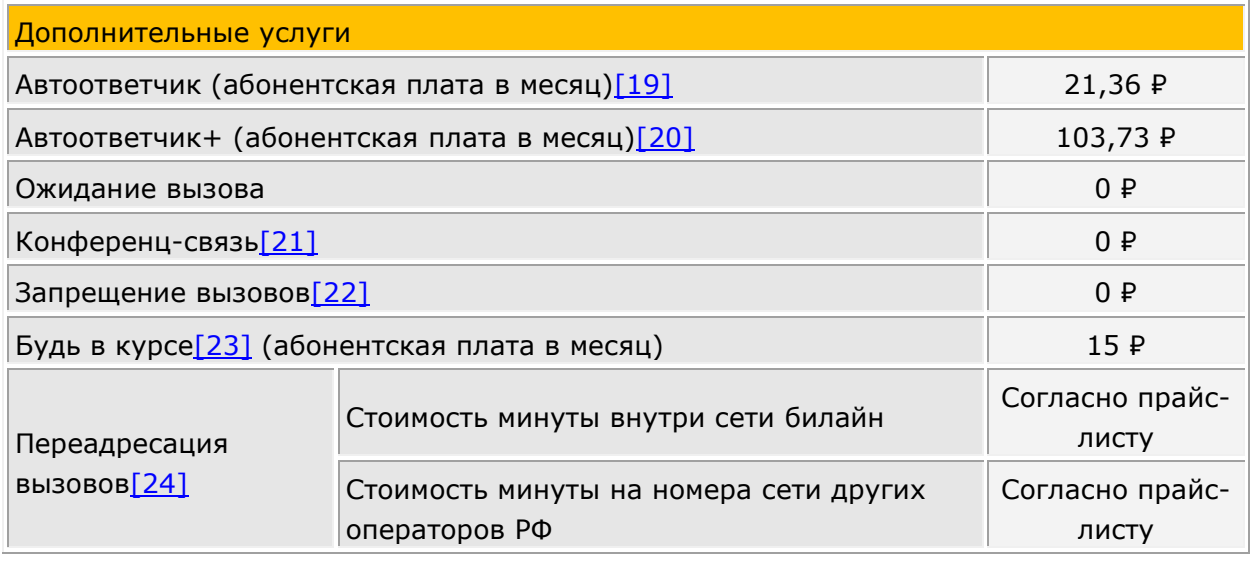

## **Условия предоставления тарифного плана (далее по тексту - Тариф):**

**Регион пребывания**: субъект Российской Федерации, на территории которого находится абонент в сети билайн (для Москвы и Московской области, а также СанктПетербурга и Ленинградской области под регионом пребывания понимается объединенные территории соответствующих субъектов РФ).

На территории республики Крым и г. Севастополь услуги связи предоставляются в сетях других операторов.

**Вызовы из региона пребывания в другие регионы** (междугородний вызов) – соединение, производимое за территорию региона пребывания на номера операторов РФ.

**ТФОП** – телефонная сеть общего пользования.

**Услуги связи в сети других операторов** – услуги связи, оказываемые Абоненту, находящемуся на территории России, в сети другого оператора.

**Международный роуминг** – обеспечение возможности Абоненту, находящемуся за пределами территории России, пользоваться услугами связи, оказываемыми другим оператором связи, с которым у Абонента договор об оказании услуг связи не заключен. Подробная информация о зональной тарификации и международном роуминге на сайте www.beeline.ru, или у Операторов Центра поддержки клиентов (8-800-700-0628);

**Международная связь** – совершение Абонентом исходящих вызовов или отправка SMS на номера зарубежных операторов при нахождении Абонента на территории России.

Плата за входящие сообщения не взимается при нахождении на территории РФ и в международном роуминге.

Тарифы предназначены для Абонентов юридических лиц и индивидуальных предпринимателей постоплатной системы расчетов, подключившихся к сети билайн. Данный тарифный план предназначен только для телефона, смартфона и планшета. Если SIM-карта с данным тарифным планом используется в роутере, модеме или другом устройстве, отличном от телефона/смартфона/планшета, доступ в Интернет и к другим услугам связи ограничивается.

Узнать остаток трафика в пакетах возможно звонком по бесплатному номеру 067406 или в Личном кабинете [http://my.beeline.ru.](http://my.beeline.ru/)

Цены указаны в рублях с учетом НДС и не включают в себя надбавку к тарифам в размере 1,2%. При расчете стоимости применяется цена без учета НДС, полученная путем деления указанной в прайс-листе цены на 1,20 и математического округления с точностью до копеек.

Центр поддержки клиентов (круглосуточно): +7(495) 797-2727 (бесплатный справочный номер на территории России), 8-800-700-0628 (справочный номер в сети билайн, по которому может взиматься тарификация в зависимости от Вашего тарифного плана), [www.b2b.beeline.ru.](http://www.b2b.beeline.ru/)

[\[1\]](https://hd.bee.vimpelcom.ru/sheminfo/information/tariffs/Tarifnik/prices/PPT3BN7_PPT3IN7_PPT3MN7_PPT3BN7R_PPT3IN7R_PPT3MN7R.html#_ednref1) Абонентская плата взимается по окончании расчетного периода (месяц). В случае блокирования абонентского номера по причине несвоевременной оплаты счета абонентская плата взимается в полном объеме. В случае блокирования номера по желанию Абонента/инициативе Оператора (в случаях, предусмотренных договором и действующим законодательством, за исключением случая несвоевременной оплаты счета Абонентом) абонентская плата по тарифному плану взимается в размере половины от полной стоимости абонентской платы. Если подключение производится не с начала расчетного периода, то объем пакета минут, SMS, MMS и мобильного интернета начисляется пропорционально количеству дней, оставшихся до конца

расчетного периода, абонентская плата взимается не в полном объеме, а пропорционально количеству дней, оставшихся до конца расчетного периода. [\[2\]](https://hd.bee.vimpelcom.ru/sheminfo/information/tariffs/Tarifnik/prices/PPT3BN7_PPT3IN7_PPT3MN7_PPT3BN7R_PPT3IN7R_PPT3MN7R.html#_ednref2) Корпоративный договор – это договор об оказании услуг билайн с выделением телефонных номеров в коде географически неопределяемой зоны нумерации DEF и договор о предоставлении телекоммуникационных услуг ПАО "ВымпелКом" с выделением телефонных номеров в коде географически определяемой зоны нумерации АВС, закрепленной за городами: Москва; Санкт-Петербург; Архангельск (Архангельская обл.); Брянск (Брянская обл.); Владимир (Владимирская обл.); Волгоград (Волгоградская обл.); Вологда; Череповец (Вологодская обл.); Воронеж (Воронежская обл.); Иваново (Ивановская обл.); Иркутск; Ангарск; Братск (Иркутская обл.); Калининград (Калининградская обл.); Калуга (Калужская обл.); Кемерово, Новокузнецк (Кемеровская обл.); Кострома (Костромская обл.); Краснодар, Новороссийск, Геленджик (Краснодарский край); Красноярск (Красноярский край); Курск (Курская обл.); Щелково, Красногорск, Одинцово, Химки (Московская обл.); Нижний Новгород (Нижегородская обл.); Великий Новгород (Новгородская обл.); Новосибирск (Новосибирская обл.); Орел (Орловская обл.); Владивосток (Приморский край); Псков (Псковская обл.); Уфа (Респ. Башкортостан); Улан - Удэ (Респ. Бурятия); Петрозаводск (Респ. Карелия); Сыктывкар, Ухта, Воркута (Респ. Коми); Ижевск (Респ. Удмуртия); Ростов-на-Дону (Ростовская обл.); Рязань (Рязанская обл.); Самара, Тольятти (Самарская обл.); Саратов (Саратовская обл.); Екатеринбург (Свердловская обл.); Тула (Тульская обл.); Тюмень (Тюменская обл.); Хабаровск, Комсомольск на Амуре (Хабаровский край); Челябинск (Челябинская обл.); Ярославль (Ярославская обл.); Брянск (Брянской обл.); Сочи (Краснодарский край); Казань (Республика Татарстан); Барнаул (Алтайский край); Омск (Омская область); Томск (Томская область), заключенный с одним Абонентом – юридическим лицом или индивидуальным предпринимателем. В рамках корпоративного договора сотрудники абонента юридического лица, являющиеся пользователями услуг подвижной радиотелефонной связи, оказываемых абоненту юридическому лицу в соответствии с корпоративным договором и тарифным планом «Решение за 350 1000, 1200, 1400 минут», на территории РФ, кроме территории республики Крым и г. Севастополь, могут в адрес друг друга в сети билайн в рамках условий тарифного плана «Решение за 350 1000, 1200, 1400 минут» совершать исходящие и принимать входящие вызовы, отправлять SMS и MMS-сообщения без взимания дополнительной платы (условие распространяется только на входящие и исходящие вызовы, а также SMS и MMS-сообщения внутри сети билайн на территории РФ, кроме территории республики Крым и г. Севастополь).  $[3]$  Все входящие вызовы принятые на территории РФ, в том числе при нахождении в сети других операторов, в сети других операторов на территории республики Крым и г. Севастополь, не тарифицируются.

 $[4]$  Пакет минут – расходуется при исходящих вызовах в регионе пребывания, из региона пребывания в другие регионы РФ на номера операторов подвижной и фиксированной связи в сети билайн.

[\[5\]](https://hd.bee.vimpelcom.ru/sheminfo/information/tariffs/Tarifnik/prices/PPT3BN7_PPT3IN7_PPT3MN7_PPT3BN7R_PPT3IN7R_PPT3MN7R.html#_ednref5) Пакет исходящих SMS и MMS расходуется при нахождении на территории РФ в сети билайн, при отправке MMS также тарифицируется мобильный интернет согласно прайслисту.

[\[6\]](https://hd.bee.vimpelcom.ru/sheminfo/information/tariffs/Tarifnik/prices/PPT3BN7_PPT3IN7_PPT3MN7_PPT3BN7R_PPT3IN7R_PPT3MN7R.html#_ednref6) При превышении ежемесячного объема трафика, представляемого в рамках тарифного плана, будет установлено ограничение скорости приема и передачи данных (максимальная скорость приема и передачи данных в этом случае может достигать не более 64 Кбит/с) до окончания расчетного периода (месяца оказания услуг). При

ограничении скорости возможен разрыв текущей сессии. Не тарифицируемый объем переданных/полученных данных в начале каждой сессии составляет 1 Кб. Объем переданных/полученных данных в течение сессии округляется в большую сторону с точностью до 256 Кб. Тарификация действует при нахождении на территории региона пребывания в сети билайн. При нахождении абонента в сети билайн на территории Чукотского автономного округа: интернет-трафик предоставляется на скорости до 128 Кбит/с. Скорость восстанавливается в течение двух суток с момента последней интернет-сессии за пределами Чукотского автономного округа. При нахождении абонента в сети других операторов интернет-трафик предоставляется согласно тарификации в разделе прайс-листа «тарификации при нахождении в сети других операторов».

[\[7\]](https://hd.bee.vimpelcom.ru/sheminfo/information/tariffs/Tarifnik/prices/PPT3BN7_PPT3IN7_PPT3MN7_PPT3BN7R_PPT3IN7R_PPT3MN7R.html#_ednref7) Опция «Безлимит на интернет-сервисы» без абонентской платы и платы за подключение, включена в состав услуг тарифного плана и предоставляет бесплатный и безлимитный интернет на:

• отправку текстовых и голосовых сообщений, видеозвонки через мессенджеры WhatsApp, Telegram, Viber, Skype;

• отправку текстовых сообщений и просмотр новостной ленты в социальных сетях Одноклассники, Вконтакте;

- пользование картами Яндекс Карты, Яндекс Навигатор, Google Карты, 2ГИС;
- почтовый сервис Gmail и Яндекс Почта;

Безлимитный трафик доступен, только при использовании последней версии браузеров телефона (только для мессенджеров) или официальных приложений сервисов. Опция действует при нахождении в домашней сети и в поездках по России в сети билайн, кроме Чукотского АО. При переходе по внешним ссылкам расходуется основной пакет трафика по тарифному плану.

[\[8\]](https://hd.bee.vimpelcom.ru/sheminfo/information/tariffs/Tarifnik/prices/PPT3BN7_PPT3IN7_PPT3MN7_PPT3BN7R_PPT3IN7R_PPT3MN7R.html#_ednref8) Услуга «Единый мониторинг» - услуга, которая позволяет определять местоположение объектов мониторинга в соответствии с условиями предоставления услуги. В рамках тарифного плана «Решение за 350 1000, 1200, 1400 минут» абонент осуществляет выбор услуги «Единый мониторинг» путем подачи абонентом заявления о подключении услуги «Единый мониторинг» по форме и в порядке, предусмотренными ПАО «ВымпелКом», или путем заключения дополнительного соглашения об оказании услуги «Единый мониторинг» между ПАО «ВымпелКом» и абонентом (количество подключений услуги «Единый мониторинг» в качестве услуги на выбор не ограничено). Услуга «Единый мониторинг» подключается абоненту в день подачи абонентом указанного заявления в ПАО «ВымпелКом», а в случае заключения указанного дополнительного соглашения услуга «Единый мониторинг» подключается абоненту в срок, указанный в таком дополнительном соглашении. С даты подключения ПАО «ВымпелКом» абоненту услуги «Единый мониторинг» другие услуги на выбор в рамках тарифного плана «Решение за 350 1000, 1200, 1400 минут» («Интернет на всё», «Перенос остатков трафика») недоступны абоненту. При этом абонент в рамках тарифного плана «Решение за 350 1000, 1200, 1400 минут» в любое время в качестве услуги на выбор может выбрать другую услугу («Интернет на всё» либо «Перенос остатков трафика») в порядке, предусмотренном настоящим тарифным планом, и с даты подключения другой услуги на выбор («Интернет на всё» либо «Перенос остатков трафика») оказание абоненту услуги «Единый мониторинг» в качестве услуги на выбор прекращается. Плата за подключение и оказание услуги «Единый мониторинг» в пределах и на условиях, предусмотренных тарифным планом «Решение за 350 1000, 1200, 1400 минут», включена в абонентскую плату тарифного плана «Решение за 350

1000, 1200, 1400 минут». При этом в рамках тарифного плана «Решение за 350 1000, 1200, 1400 минут» абоненту после подключения услуги «Единый мониторинг» доступен вариант предоставления услуги «Поиск+» в следующих пределах: абонент для определения местоположения объекта мониторинга без взимания дополнительной платы и с соблюдением условий предоставления услуги «Единый мониторинг» может подключить в качестве объекта мониторинга до 3-х SIM-карт (при этом такие SIMкарты должны быть выделены абоненту по тому же договору, в соответствии с которым абоненту выделен абонентский номер с тарифным планом «Решение за 350 1000, 1200, 1400 минут», в рамках которого происходит подключение указанных SIM-карт в качестве объекта мониторинга) с тарифными планами ПАО «ВымпелКом», в том числе не относящимися к линейке тарифных планов «Гибкое решение» (при этом ПАО «ВымпелКом» могут быть предусмотрены ограничения для подключения в качестве объекта мониторинга SIM-карт с отдельными тарифными планами). Если абонент подключает в качестве объекта мониторинга больше трех SIM-карт в варианте предоставления услуги «Поиск+», то услуга «Единый мониторинг» оплачивается по тарифам «ПАО «ВымпелКом» для данной услуги (в этом случае плата взимается за каждую следующую (свыше 3-х SIM-карт) подключенную в качестве объекта мониторинга SIM-карту. В остальном услуга «Единый мониторинг» оплачивается абонентом в полном объеме по тарифам ПАО «ВымпелКом», в частности, в случае подключения абонентом других вариантов предоставления услуги (в том числе «Поиск», «Компас», «Компас+»). Подробнее об услуге «Единый мониторинг» на сайте https://beeline.ru/business/iot/monitoring-sotrudnikov.

[\[9\]](https://hd.bee.vimpelcom.ru/sheminfo/information/tariffs/Tarifnik/prices/PPT3BN7_PPT3IN7_PPT3MN7_PPT3BN7R_PPT3IN7R_PPT3MN7R.html#_ednref9) Услуга «Перенос остатков трафика» - услуга, которая позволяет копить и переносить на следующий период остатки трафика минут, Гб, смс. Максимальный объем трафика, который доступен в расчетном периоде (с учетом перенесенного трафика), не более:

«Интернет» - пакет минут 2000, мобильный интернет 110 Гб., пакет SMS/MMS 2000; «Базовый» - пакет минут 2400, мобильный интернет 90 Гб., пакет SMS/MMS 2000; «Минуты» - пакет минут 2800, мобильный интернет 70 Гб., пакет SMS/MMS 2000. Перенесенный трафик минут, Гб, SMS/MMS суммируется с трафиком, который предоставляется ежемесячно в рамках тарифного плана. Перенесенный трафик минут, Гб, SMS/MMS можно использовать при телефонных разговорах, выходе в мобильный интернет, при обмене короткими текстовыми сообщениями. В рамках тарифного плана «Решение за 350 1000, 1200, 1400 минут» абонент осуществляет выбор услуги «Перенос остатков трафика» путем ее подключения в Личном кабинете или путем подачи абонентом заявления о подключении услуги «Перенос остатков трафика» по форме и в порядке, предусмотренными ПАО «ВымпелКом», или путем заключения дополнительного соглашения об оказании услуги «Перенос остатков трафика» между ПАО «ВымпелКом» и абонентом (количество подключений услуги «Перенос остатков трафика» в качестве услуги на выбор не ограничено). Услуга «Перенос остатков трафика» подключается абоненту в день ее подключения абонентом в Личном кабинете или (в случае подачи абонентом заявления о подключении услуги «Перенос остатков трафика») в день подачи абонентом указанного заявления в ПАО «ВымпелКом», а в случае заключения указанного дополнительного соглашения услуга «Перенос остатков трафика» подключается абоненту в срок, указанный в таком дополнительном соглашении. С даты подключения ПАО «ВымпелКом» абоненту услуги «Перенос остатков трафика» другие услуги на выбор в рамках тарифного плана «Решение за 350 1000, 1200, 1400 минут» («Единый мониторинг», «Интернет на всё») недоступны

абоненту. При этом абонент в рамках тарифного плана «Решение за 350 1000, 1200, 1400 минут» в любое время в качестве услуги на выбор может выбрать другую услугу («Единый мониторинг» либо «Интернет на всё») в порядке, предусмотренном настоящим тарифным планом, и с даты подключения другой услуги на выбор («Единый мониторинг» либо «Интернет на всё») оказание абоненту услуги «Перенос остатков трафика» в качестве услуги на выбор прекращается. Плата за подключение и оказание услуги «Перенос остатков трафика» в пределах и на условиях, предусмотренных тарифным планом «Решение за 350 1000, 1200, 1400 минут», включена в абонентскую плату тарифного плана «Решение за 350 1000, 1200, 1400 минут»

[\[10\]](https://hd.bee.vimpelcom.ru/sheminfo/information/tariffs/Tarifnik/prices/PPT3BN7_PPT3IN7_PPT3MN7_PPT3BN7R_PPT3IN7R_PPT3MN7R.html#_ednref10) «Интернет на всё» - услуга, которая позволяет использовать пакет трафика мобильного интернета, включенный в абонентскую плату тарифного плана «Решение за 350 1000, 1200, 1400 минут» с других дополнительных устройств, предназначенных для использования мобильного интернета. Максимальное число устройств, с которых можно использовать трафик – 5 (пять). При этом совершение голосовых вызовов с дополнительного устройства будет невозможно. В рамках тарифного плана «Решение за 350 1000, 1200, 1400 минут» абонент осуществляет выбор услуги «Интернет на всё» путем подачи абонентом заявления о подключении услуги «Интернет на всё» по форме и в порядке, предусмотренными ПАО «ВымпелКом», или путем заключения дополнительного соглашения об оказании услуги «Интернет на всё» между ПАО «ВымпелКом» и абонентом (количество подключений услуги «Интернет на всё» в качестве услуги на выбор не ограничено). Услуга «Интернет на всё» подключается абоненту в день подачи абонентом указанного заявления в ПАО «ВымпелКом», а в случае заключения указанного дополнительного соглашения услуга «Интернет на всё» подключается абоненту в срок, указанный в таком дополнительном соглашении. С даты подключения ПАО «ВымпелКом» абоненту услуги «Интернет на всё» другие услуги на выбор в рамках тарифного плана «Решение за 350 1000, 1200, 1400 минут» («Единый мониторинг», «Перенос остатков трафика») недоступны абоненту. При этом абонент в рамках тарифного плана «Решение за 350 1000, 1200, 1400 минут» в любое время в качестве услуги на выбор может выбрать другую услугу («Единый мониторинг» либо «Перенос остатков трафика») в порядке, предусмотренном настоящим тарифным планом, и с даты подключения другой услуги на выбор («Единый мониторинг» либо «Перенос остатков трафика») оказание абоненту услуги «Интернет на всё» в качестве услуги на выбор прекращается. Плата за подключение и оказание услуги «Интернет на всё» в пределах и на условиях, предусмотренных тарифным планом «Решение за 350 1000, 1200, 1400 минут», включена в абонентскую плату тарифного плана «Решение за 350 1000, 1200, 1400 минут».

[\[11\]](https://hd.bee.vimpelcom.ru/sheminfo/information/tariffs/Tarifnik/prices/PPT3BN7_PPT3IN7_PPT3MN7_PPT3BN7R_PPT3IN7R_PPT3MN7R.html#_ednref11) Раздача интернета (Тетеринг) - это использование телефона в качестве точки доступа Wi-Fi для раздачи интернета на любые устройства, без отдельной абонентской платы и платы за подключение. Раздача мобильного интернета доступна только на телефонах с возможностью включить режим модема или раздачи Wi-Fi. Количество устройств, на которые можно раздать интернет, зависит от производителя телефона. [\[12\]](https://hd.bee.vimpelcom.ru/sheminfo/information/tariffs/Tarifnik/prices/PPT3BN7_PPT3IN7_PPT3MN7_PPT3BN7R_PPT3IN7R_PPT3MN7R.html#_ednref12) При оплате услуг посредством отложенного платежа оказанные услуги связи оплачиваются по окончании расчетного периода (месяца оказания услуг) в течение 20 дней с момента выставления счета, если иной срок не предусмотрен заключенным договором

[\[13\]](https://hd.bee.vimpelcom.ru/sheminfo/information/tariffs/Tarifnik/prices/PPT3BN7_PPT3IN7_PPT3MN7_PPT3BN7R_PPT3IN7R_PPT3MN7R.html#_ednref13) Переход бесплатный, если с момента предыдущей смены тарифного плана прошло более 30 календарных дней, в остальных случаях стоимость перехода согласно прайслисту.

[\[14\]](https://hd.bee.vimpelcom.ru/sheminfo/information/tariffs/Tarifnik/prices/PPT3BN7_PPT3IN7_PPT3MN7_PPT3BN7R_PPT3IN7R_PPT3MN7R.html#_ednref14) Гарантийный взнос взимается единовременно с каждого абонентского номера, который подключается к Тарифному плану.

[\[15\]](https://hd.bee.vimpelcom.ru/sheminfo/information/tariffs/Tarifnik/prices/PPT3BN7_PPT3IN7_PPT3MN7_PPT3BN7R_PPT3IN7R_PPT3MN7R.html#_ednref15) Дополнительно взимается ежемесячная плата за выделение номера: стоимость услуг местной телефонной связи ПАО «ВымпелКом» с выделением дополнительного номера в коде АВС и оказанием услуги переадресации на номер в сети подвижной связи билайн. Более подробную информацию Вы можете уточнить через Центра поддержки клиентов (8-800-700-0628) и на сайте [www.beeline.ru.](http://www.beeline.ru/)

[\[16\]](https://hd.bee.vimpelcom.ru/sheminfo/information/tariffs/Tarifnik/prices/PPT3BN7_PPT3IN7_PPT3MN7_PPT3BN7R_PPT3IN7R_PPT3MN7R.html#_ednref16) Услугу «Международная связь» необходимо предварительно заказать через Центра поддержки клиентов (8-800-700-0628). Тарификацию услуги международной связи при нахождении в сети других операторов возможно уточнить на сайте [www.beeline.ru.](http://www.beeline.ru/)

 $[17]$  Актуальную информацию по перечню стран и классификации стран по зонам вы можете уточнить на сайте **[www.beeline.ru](http://www.beeline.ru/)** в разделе «Роуминг».

[\[18\]](https://hd.bee.vimpelcom.ru/sheminfo/information/tariffs/Tarifnik/prices/PPT3BN7_PPT3IN7_PPT3MN7_PPT3BN7R_PPT3IN7R_PPT3MN7R.html#_ednref18) Стоимость пакета 50 Мб составляет 300 рублей на день, взимается только в случае установления интернет-соединения в международном роуминге на территории стран, входящих в Зону 1. Неизрасходованные входящие в пакет Мб на следующие сутки не переносятся. При достижении первых, принятых/переданных 50 Мб трафика включается помегабайтная тарификация в размере 6 ₽/Мб и действует до конца суток по московскому времени. Объём переданных/полученных данных округляется в большую сторону с точностью до 20 Кб. Услуга «Международный роуминг» предоставляется только при включении услуги «Международная связь».

[\[19\]](https://hd.bee.vimpelcom.ru/sheminfo/information/tariffs/Tarifnik/prices/PPT3BN7_PPT3IN7_PPT3MN7_PPT3BN7R_PPT3IN7R_PPT3MN7R.html#_ednref19) Услуга позволяет получать информацию о пропущенных вызовах, посредством голосовых сообщений или SMS с номеров звонившего. Более подробная информация на сайте [www.beeline.ru](http://www.beeline.ru/) в разделе «Услуги».

[\[20\]](https://hd.bee.vimpelcom.ru/sheminfo/information/tariffs/Tarifnik/prices/PPT3BN7_PPT3IN7_PPT3MN7_PPT3BN7R_PPT3IN7R_PPT3MN7R.html#_ednref20) Услуга дополнительно к услуге «Автоответчик» позволяет оставлять разные приветствия, не дозвонившимся абонентам. Более подробная информация на сайте [www.beeline.ru](http://www.beeline.ru/) в разделе «Услуги».

[\[21\]](https://hd.bee.vimpelcom.ru/sheminfo/information/tariffs/Tarifnik/prices/PPT3BN7_PPT3IN7_PPT3MN7_PPT3BN7R_PPT3IN7R_PPT3MN7R.html#_ednref21) Время разговора участники конференц-связи оплачивают независимо друг от друга в соответствии с выбранными ими тарифным планами и правилами тарификации. [\[22\]](https://hd.bee.vimpelcom.ru/sheminfo/information/tariffs/Tarifnik/prices/PPT3BN7_PPT3IN7_PPT3MN7_PPT3BN7R_PPT3IN7R_PPT3MN7R.html#_ednref22) Услуга предоставляется только при подключенной услуге «Международная связь».

[\[23\]](https://hd.bee.vimpelcom.ru/sheminfo/information/tariffs/Tarifnik/prices/PPT3BN7_PPT3IN7_PPT3MN7_PPT3BN7R_PPT3IN7R_PPT3MN7R.html#_ednref23) Услуга уведомляет абонента с помощью SMS-сообщения, о входящих вызовах, поступивших во время недоступности абонента на территории РФ или международном роуминге.

[\[24\]](https://hd.bee.vimpelcom.ru/sheminfo/information/tariffs/Tarifnik/prices/PPT3BN7_PPT3IN7_PPT3MN7_PPT3BN7R_PPT3IN7R_PPT3MN7R.html#_ednref24) Возможность переадресации входящего вызова на любой мобильный и городской номер. Переадресованные вызовы/вызовы на номера других операторов подвижной и фиксированной связи РФ включены в состав пакетов минут тарифных планов «Решение». Тарификация сверх пакета, включенного в тариф пакета минут осуществляется в соответствии с прайс-листом. Переадресация вызовов на номера операторов международной связи недоступна.

[\[25\]](https://hd.bee.vimpelcom.ru/sheminfo/information/tariffs/Tarifnik/prices/PPT3BN7_PPT3IN7_PPT3MN7_PPT3BN7R_PPT3IN7R_PPT3MN7R.html#_ednref25) Взимается единовременно при подключении к сети билайн с новым номером с 08.11.2022.

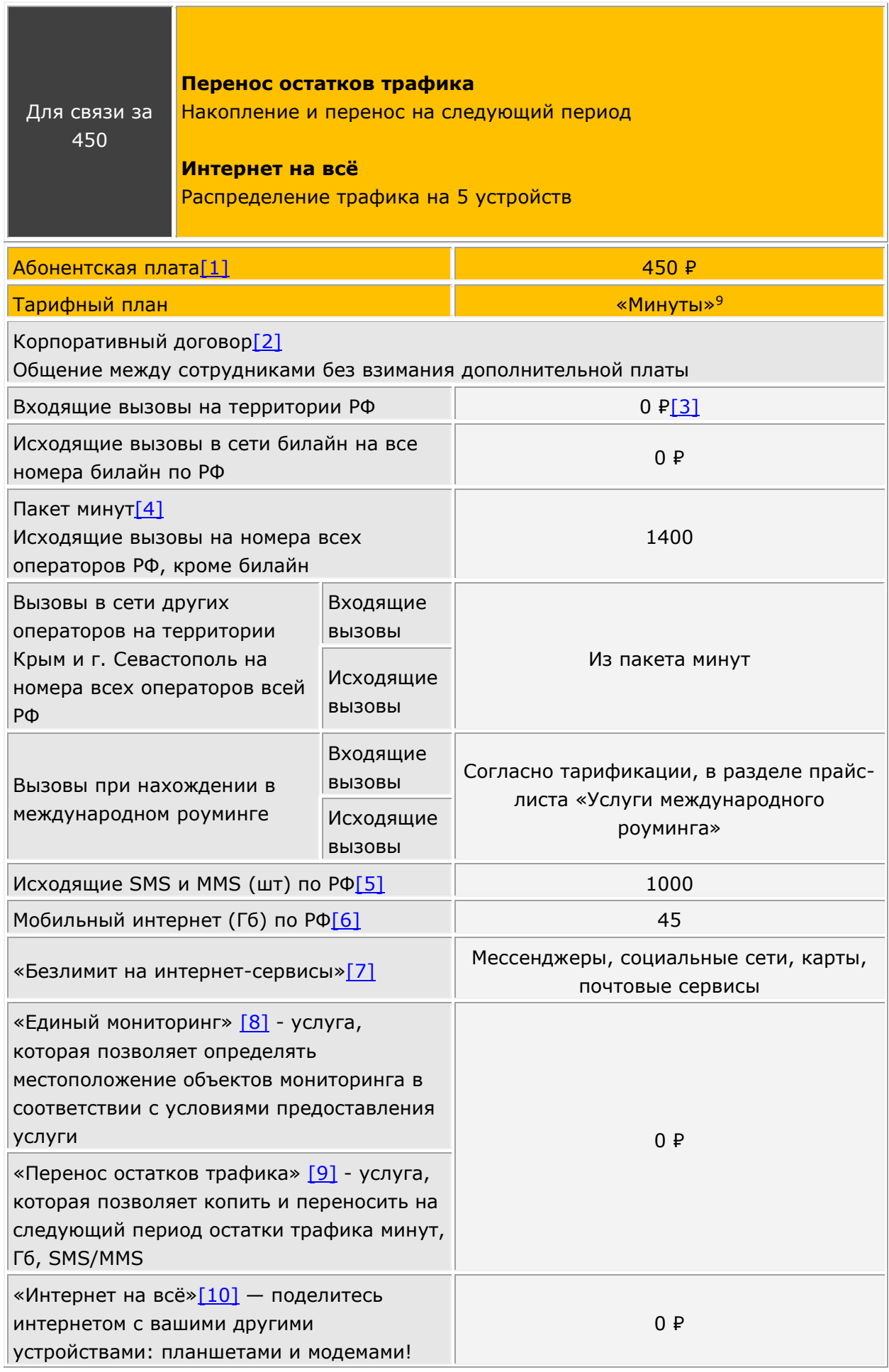

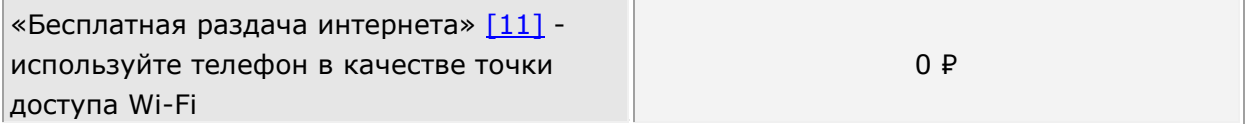

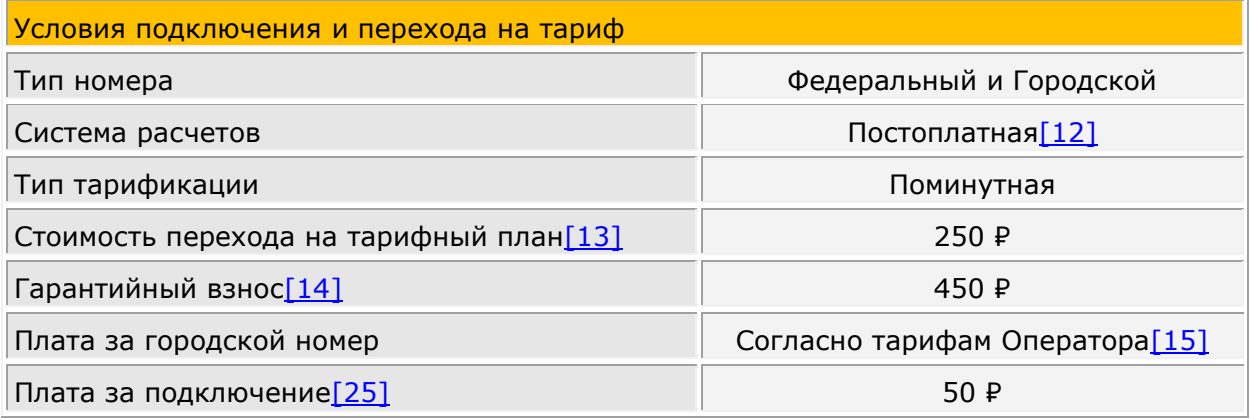

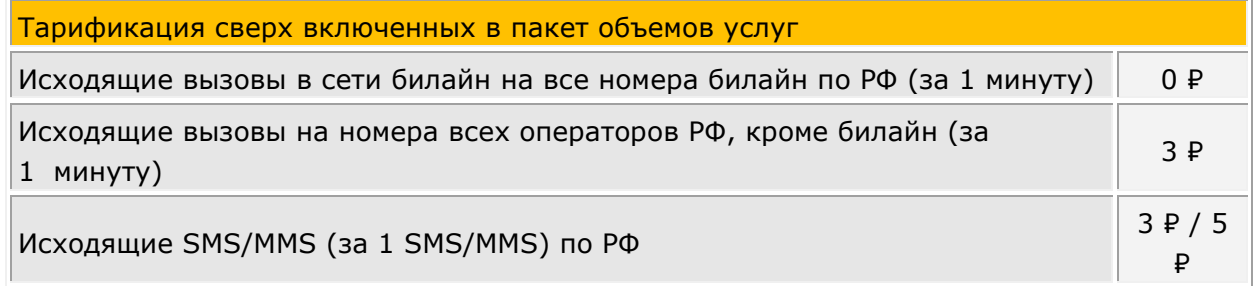

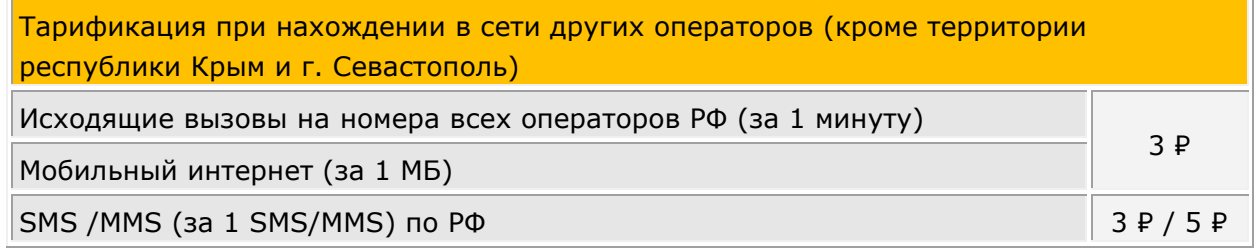

Тарификация при нахождении в сети других операторов на территории республики Крым и г. Севастополь

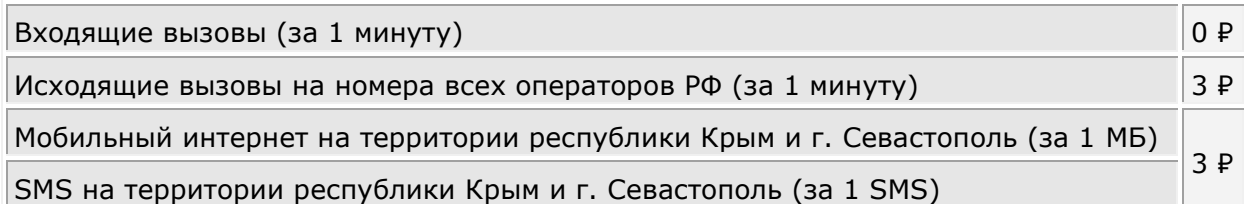

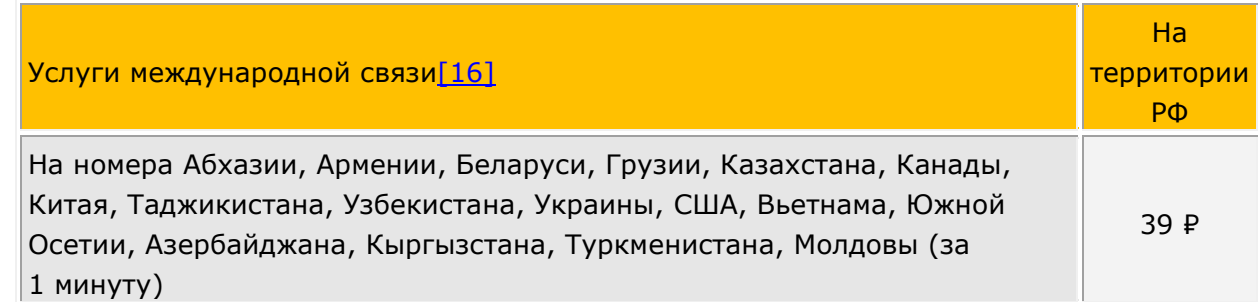

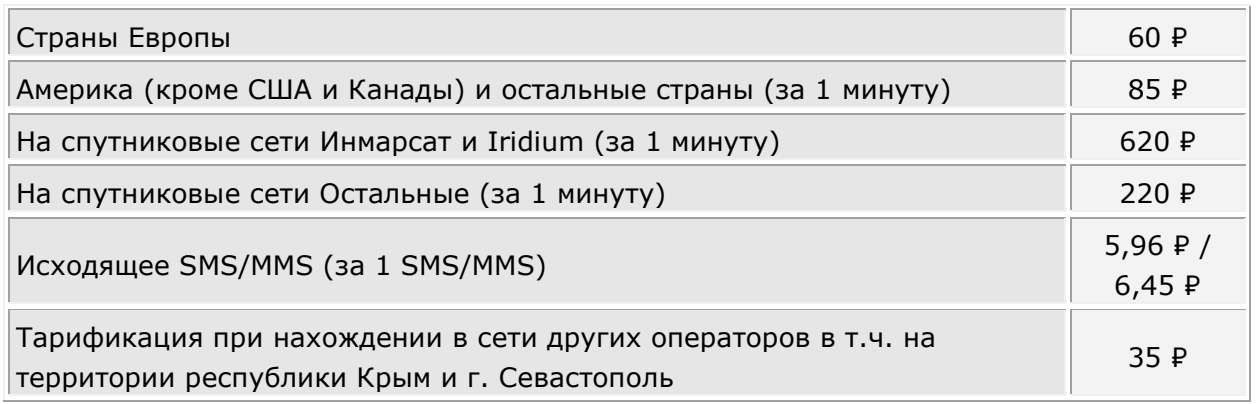

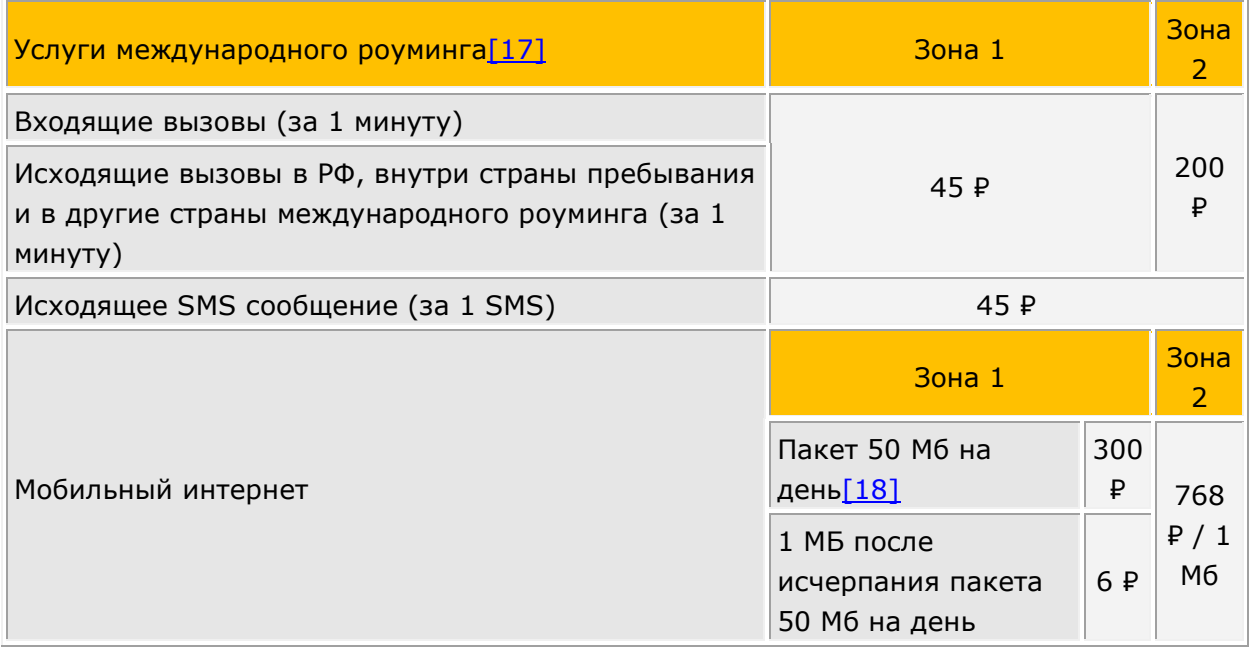

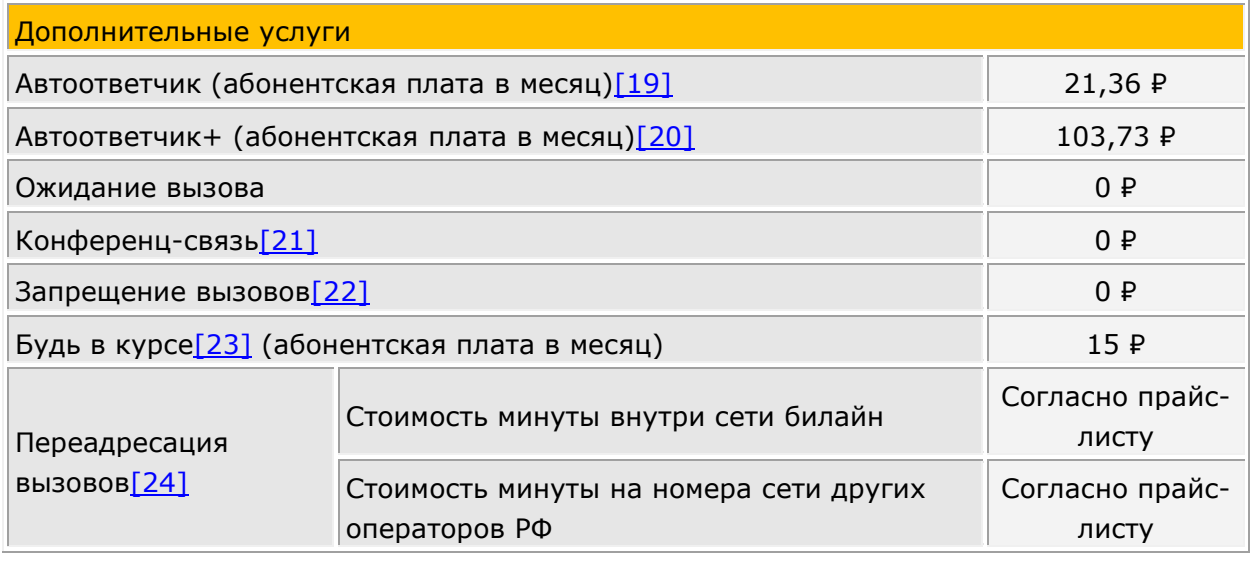

## **Условия предоставления тарифного плана (далее по тексту - Тариф):**

**Регион пребывания**: субъект Российской Федерации, на территории которого находится абонент в сети билайн (для Москвы и Московской области, а также СанктПетербурга и Ленинградской области под регионом пребывания понимается объединенные территории соответствующих субъектов РФ).

На территории республики Крым и г. Севастополь услуги связи предоставляются в сетях других операторов.

**Вызовы из региона пребывания в другие регионы** (междугородний вызов) – соединение, производимое за территорию региона пребывания на номера операторов РФ.

**ТФОП** – телефонная сеть общего пользования.

**Услуги связи в сети других операторов** – услуги связи, оказываемые Абоненту, находящемуся на территории России, в сети другого оператора.

**Международный роуминг** – обеспечение возможности Абоненту, находящемуся за пределами территории России, пользоваться услугами связи, оказываемыми другим оператором связи, с которым у Абонента договор об оказании услуг связи не заключен. Подробная информация о зональной тарификации и международном роуминге на сайте www.beeline.ru, или у Операторов Центра поддержки клиентов (8-800-700-0628);

**Международная связь** – совершение Абонентом исходящих вызовов или отправка SMS на номера зарубежных операторов при нахождении Абонента на территории России.

Плата за входящие сообщения не взимается при нахождении на территории РФ и в международном роуминге.

Тарифы предназначены для Абонентов юридических лиц и индивидуальных предпринимателей постоплатной системы расчетов, подключившихся к сети билайн. Данный тарифный план предназначен только для телефона, смартфона и планшета. Если SIM-карта с данным тарифным планом используется в роутере, модеме или другом устройстве, отличном от телефона/смартфона/планшета, доступ в Интернет и к другим услугам связи ограничивается.

Узнать остаток трафика в пакетах возможно звонком по бесплатному номеру 067406 или в Личном кабинете [http://my.beeline.ru.](http://my.beeline.ru/)

Цены указаны в рублях с учетом НДС и не включают в себя надбавку к тарифам в размере 1,2%. При расчете стоимости применяется цена без учета НДС, полученная путем деления указанной в прайс-листе цены на 1,20 и математического округления с точностью до копеек.

Центр поддержки клиентов (круглосуточно): +7(495) 797-2727 (бесплатный справочный номер на территории России), 8-800-700-0628 (справочный номер в сети билайн, по которому может взиматься тарификация в зависимости от Вашего тарифного плана), [www.b2b.beeline.ru.](http://www.b2b.beeline.ru/)

[\[1\]](https://hd.bee.vimpelcom.ru/sheminfo/information/tariffs/Tarifnik/prices/PPT3BN5_PPT3IN5_PPT3MN5_PPT3BN5R_PPT3IN5R_PPT3MN5R.html#_ednref1) Абонентская плата взимается по окончании расчетного периода (месяц). В случае блокирования абонентского номера по причине несвоевременной оплаты счета абонентская плата взимается в полном объеме. В случае блокирования номера по желанию Абонента/инициативе Оператора (в случаях, предусмотренных договором и действующим законодательством, за исключением случая несвоевременной оплаты счета Абонентом) абонентская плата по тарифному плану взимается в размере половины от полной стоимости абонентской платы. Если подключение производится не с начала расчетного периода, то объем пакета минут, SMS, MMS и мобильного интернета начисляется пропорционально количеству дней, оставшихся до конца

расчетного периода, абонентская плата взимается не в полном объеме, а пропорционально количеству дней, оставшихся до конца расчетного периода. [\[2\]](https://hd.bee.vimpelcom.ru/sheminfo/information/tariffs/Tarifnik/prices/PPT3BN5_PPT3IN5_PPT3MN5_PPT3BN5R_PPT3IN5R_PPT3MN5R.html#_ednref2) Корпоративный договор – это договор об оказании услуг билайн с выделением телефонных номеров в коде географически неопределяемой зоны нумерации DEF и договор о предоставлении телекоммуникационных услуг ПАО "ВымпелКом" с выделением телефонных номеров в коде географически определяемой зоны нумерации АВС, закрепленной за городами: Москва; Санкт-Петербург; Архангельск (Архангельская обл.); Брянск (Брянская обл.); Владимир (Владимирская обл.); Волгоград (Волгоградская обл.); Вологда; Череповец (Вологодская обл.); Воронеж (Воронежская обл.); Иваново (Ивановская обл.); Иркутск; Ангарск; Братск (Иркутская обл.); Калининград (Калининградская обл.); Калуга (Калужская обл.); Кемерово, Новокузнецк (Кемеровская обл.); Кострома (Костромская обл.); Краснодар, Новороссийск, Геленджик (Краснодарский край); Красноярск (Красноярский край); Курск (Курская обл.); Щелково, Красногорск, Одинцово, Химки (Московская обл.); Нижний Новгород (Нижегородская обл.); Великий Новгород (Новгородская обл.); Новосибирск (Новосибирская обл.); Орел (Орловская обл.); Владивосток (Приморский край); Псков (Псковская обл.); Уфа (Респ. Башкортостан); Улан - Удэ (Респ. Бурятия); Петрозаводск (Респ. Карелия); Сыктывкар, Ухта, Воркута (Респ. Коми); Ижевск (Респ. Удмуртия); Ростов-на-Дону (Ростовская обл.); Рязань (Рязанская обл.); Самара, Тольятти (Самарская обл.); Саратов (Саратовская обл.); Екатеринбург (Свердловская обл.); Тула (Тульская обл.); Тюмень (Тюменская обл.); Хабаровск, Комсомольск на Амуре (Хабаровский край); Челябинск (Челябинская обл.); Ярославль (Ярославская обл.); Брянск (Брянской обл.); Сочи (Краснодарский край); Казань (Республика Татарстан); Барнаул (Алтайский край); Омск (Омская область); Томск (Томская область), заключенный с одним Абонентом – юридическим лицом или индивидуальным предпринимателем. В рамках корпоративного договора сотрудники абонента юридического лица, являющиеся пользователями услуг подвижной радиотелефонной связи, оказываемых абоненту юридическому лицу в соответствии с корпоративным договором и тарифным планом «Решение за 450 1000, 1200, 1400 минут», на территории РФ, кроме территории республики Крым и г. Севастополь, могут в адрес друг друга в сети билайн в рамках условий тарифного плана «Решение за 450 1000, 1200, 1400 минут» совершать исходящие и принимать входящие вызовы, отправлять SMS и MMS-сообщения без взимания дополнительной платы (условие распространяется только на входящие и исходящие вызовы, а также SMS и MMS-сообщения внутри сети билайн на территории РФ, кроме территории республики Крым и г. Севастополь).  $[3]$  Все входящие вызовы принятые на территории РФ, в том числе при нахождении в сети других операторов, в сети других операторов на территории республики Крым и г. Севастополь, не тарифицируются.

 $[4]$  Пакет минут – расходуется при исходящих вызовах в регионе пребывания, из региона пребывания в другие регионы РФ на номера операторов подвижной и фиксированной связи в сети билайн.

[\[5\]](https://hd.bee.vimpelcom.ru/sheminfo/information/tariffs/Tarifnik/prices/PPT3BN5_PPT3IN5_PPT3MN5_PPT3BN5R_PPT3IN5R_PPT3MN5R.html#_ednref5) Пакет исходящих SMS и MMS расходуется при нахождении на территории РФ в сети билайн, при отправке MMS также тарифицируется мобильный интернет согласно прайслисту.

[\[6\]](https://hd.bee.vimpelcom.ru/sheminfo/information/tariffs/Tarifnik/prices/PPT3BN5_PPT3IN5_PPT3MN5_PPT3BN5R_PPT3IN5R_PPT3MN5R.html#_ednref6) При превышении ежемесячного объема трафика, представляемого в рамках тарифного плана, будет установлено ограничение скорости приема и передачи данных (максимальная скорость приема и передачи данных в этом случае может достигать не более 64 Кбит/с) до окончания расчетного периода (месяца оказания услуг). При

ограничении скорости возможен разрыв текущей сессии. Не тарифицируемый объем переданных/полученных данных в начале каждой сессии составляет 1 Кб. Объем переданных/полученных данных в течение сессии округляется в большую сторону с точностью до 256 Кб. Тарификация действует при нахождении на территории региона пребывания в сети билайн. При нахождении абонента в сети билайн на территории Чукотского автономного округа: интернет-трафик предоставляется на скорости до 128 Кбит/с. Скорость восстанавливается в течение двух суток с момента последней интернет-сессии за пределами Чукотского автономного округа. При нахождении абонента в сети других операторов интернет-трафик предоставляется согласно тарификации в разделе прайс-листа «тарификации при нахождении в сети других операторов».

[\[7\]](https://hd.bee.vimpelcom.ru/sheminfo/information/tariffs/Tarifnik/prices/PPT3BN5_PPT3IN5_PPT3MN5_PPT3BN5R_PPT3IN5R_PPT3MN5R.html#_ednref7) Опция «Безлимит на интернет-сервисы» без абонентской платы и платы за подключение, включена в состав услуг тарифного плана и предоставляет бесплатный и безлимитный интернет на:

• отправку текстовых и голосовых сообщений, видеозвонки через мессенджеры WhatsApp, Telegram, Viber, Skype;

• отправку текстовых сообщений и просмотр новостной ленты в социальных сетях Одноклассники, Вконтакте;

- пользование картами Яндекс Карты, Яндекс Навигатор, Google Карты, 2ГИС;
- почтовый сервис Gmail и Яндекс Почта;

Безлимитный трафик доступен, только при использовании последней версии браузеров телефона (только для мессенджеров) или официальных приложений сервисов. Опция действует при нахождении в домашней сети и в поездках по России в сети билайн, кроме Чукотского АО. При переходе по внешним ссылкам расходуется основной пакет трафика по тарифному плану.

[\[8\]](https://hd.bee.vimpelcom.ru/sheminfo/information/tariffs/Tarifnik/prices/PPT3BN5_PPT3IN5_PPT3MN5_PPT3BN5R_PPT3IN5R_PPT3MN5R.html#_ednref8) Услуга «Единый мониторинг» - услуга, которая позволяет определять местоположение объектов мониторинга в соответствии с условиями предоставления услуги. В рамках тарифного плана «Решение за 450 1000, 1200, 1400 минут» абонент осуществляет выбор услуги «Единый мониторинг» путем подачи абонентом заявления о подключении услуги «Единый мониторинг» по форме и в порядке, предусмотренными ПАО «ВымпелКом», или путем заключения дополнительного соглашения об оказании услуги «Единый мониторинг» между ПАО «ВымпелКом» и абонентом (количество подключений услуги «Единый мониторинг» в качестве услуги на выбор не ограничено). Услуга «Единый мониторинг» подключается абоненту в день подачи абонентом указанного заявления в ПАО «ВымпелКом», а в случае заключения указанного дополнительного соглашения услуга «Единый мониторинг» подключается абоненту в срок, указанный в таком дополнительном соглашении. С даты подключения ПАО «ВымпелКом» абоненту услуги «Единый мониторинг» другие услуги на выбор в рамках тарифного плана «Решение за 450 1000, 1200, 1400 минут» («Интернет на всё», «Перенос остатков трафика») недоступны абоненту. При этом абонент в рамках тарифного плана «Решение за 450 1000, 1200, 1400 минут» в любое время в качестве услуги на выбор может выбрать другую услугу («Интернет на всё» либо «Перенос остатков трафика») в порядке, предусмотренном настоящим тарифным планом, и с даты подключения другой услуги на выбор («Интернет на всё» либо «Перенос остатков трафика») оказание абоненту услуги «Единый мониторинг» в качестве услуги на выбор прекращается. Плата за подключение и оказание услуги «Единый мониторинг» в пределах и на условиях, предусмотренных тарифным планом «Решение за 450 1000, 1200, 1400 минут», включена в абонентскую плату тарифного плана «Решение за 450

1000, 1200, 1400 минут». При этом в рамках тарифного плана «Решение за 450 1000, 1200, 1400 минут» абоненту после подключения услуги «Единый мониторинг» доступен вариант предоставления услуги «Поиск+» в следующих пределах: абонент для определения местоположения объекта мониторинга без взимания дополнительной платы и с соблюдением условий предоставления услуги «Единый мониторинг» может подключить в качестве объекта мониторинга до 3-х SIM-карт (при этом такие SIMкарты должны быть выделены абоненту по тому же договору, в соответствии с которым абоненту выделен абонентский номер с тарифным планом «Решение за 450 1000, 1200, 1400 минут», в рамках которого происходит подключение указанных SIM-карт в качестве объекта мониторинга) с тарифными планами ПАО «ВымпелКом», в том числе не относящимися к линейке тарифных планов «Гибкое решение» (при этом ПАО «ВымпелКом» могут быть предусмотрены ограничения для подключения в качестве объекта мониторинга SIM-карт с отдельными тарифными планами). Если абонент подключает в качестве объекта мониторинга больше трех SIM-карт в варианте предоставления услуги «Поиск+», то услуга «Единый мониторинг» оплачивается по тарифам «ПАО «ВымпелКом» для данной услуги (в этом случае плата взимается за каждую следующую (свыше 3-х SIM-карт) подключенную в качестве объекта мониторинга SIM-карту. В остальном услуга «Единый мониторинг» оплачивается абонентом в полном объеме по тарифам ПАО «ВымпелКом», в частности, в случае подключения абонентом других вариантов предоставления услуги (в том числе «Поиск», «Компас», «Компас+»). Подробнее об услуге «Единый мониторинг» на сайте https://beeline.ru/business/iot/monitoring-sotrudnikov.

[\[9\]](https://hd.bee.vimpelcom.ru/sheminfo/information/tariffs/Tarifnik/prices/PPT3BN5_PPT3IN5_PPT3MN5_PPT3BN5R_PPT3IN5R_PPT3MN5R.html#_ednref9) Услуга «Перенос остатков трафика» - услуга, которая позволяет копить и переносить на следующий период остатки трафика минут, Гб, смс. Максимальный объем трафика, который доступен в расчетном периоде (с учетом перенесенного трафика), не более:

«Интернет» - пакет минут 2000, мобильный интернет 110 Гб., пакет SMS/MMS 2000; «Базовый» - пакет минут 2400, мобильный интернет 90 Гб., пакет SMS/MMS 2000; «Минуты» - пакет минут 2800, мобильный интернет 70 Гб., пакет SMS/MMS 2000. Перенесенный трафик минут, Гб, SMS/MMS суммируется с трафиком, который предоставляется ежемесячно в рамках тарифного плана. Перенесенный трафик минут, Гб, SMS/MMS можно использовать при телефонных разговорах, выходе в мобильный интернет, при обмене короткими текстовыми сообщениями. В рамках тарифного плана «Решение за 450 1000, 1200, 1400 минут» абонент осуществляет выбор услуги «Перенос остатков трафика» путем ее подключения в Личном кабинете или путем подачи абонентом заявления о подключении услуги «Перенос остатков трафика» по форме и в порядке, предусмотренными ПАО «ВымпелКом», или путем заключения дополнительного соглашения об оказании услуги «Перенос остатков трафика» между ПАО «ВымпелКом» и абонентом (количество подключений услуги «Перенос остатков трафика» в качестве услуги на выбор не ограничено). Услуга «Перенос остатков трафика» подключается абоненту в день ее подключения абонентом в Личном кабинете или (в случае подачи абонентом заявления о подключении услуги «Перенос остатков трафика») в день подачи абонентом указанного заявления в ПАО «ВымпелКом», а в случае заключения указанного дополнительного соглашения услуга «Перенос остатков трафика» подключается абоненту в срок, указанный в таком дополнительном соглашении. С даты подключения ПАО «ВымпелКом» абоненту услуги «Перенос остатков трафика» другие услуги на выбор в рамках тарифного плана «Решение за 450 1000, 1200, 1400 минут» («Единый мониторинг», «Интернет на всё») недоступны

абоненту. При этом абонент в рамках тарифного плана «Решение за 450 1000, 1200, 1400 минут» в любое время в качестве услуги на выбор может выбрать другую услугу («Единый мониторинг» либо «Интернет на всё») в порядке, предусмотренном настоящим тарифным планом, и с даты подключения другой услуги на выбор («Единый мониторинг» либо «Интернет на всё») оказание абоненту услуги «Перенос остатков трафика» в качестве услуги на выбор прекращается. Плата за подключение и оказание услуги «Перенос остатков трафика» в пределах и на условиях, предусмотренных тарифным планом «Решение за 450 1000, 1200, 1400 минут», включена в абонентскую плату тарифного плана «Решение за 450 1000, 1200, 1400 минут»

[\[10\]](https://hd.bee.vimpelcom.ru/sheminfo/information/tariffs/Tarifnik/prices/PPT3BN5_PPT3IN5_PPT3MN5_PPT3BN5R_PPT3IN5R_PPT3MN5R.html#_ednref10) «Интернет на всё» - услуга, которая позволяет использовать пакет трафика мобильного интернета, включенный в абонентскую плату тарифного плана «Решение за 450 1000, 1200, 1400 минут» с других дополнительных устройств, предназначенных для использования мобильного интернета. Максимальное число устройств, с которых можно использовать трафик – 5 (пять). При этом совершение голосовых вызовов с дополнительного устройства будет невозможно. В рамках тарифного плана «Решение за 450 1000, 1200, 1400 минут» абонент осуществляет выбор услуги «Интернет на всё» путем подачи абонентом заявления о подключении услуги «Интернет на всё» по форме и в порядке, предусмотренными ПАО «ВымпелКом», или путем заключения дополнительного соглашения об оказании услуги «Интернет на всё» между ПАО «ВымпелКом» и абонентом (количество подключений услуги «Интернет на всё» в качестве услуги на выбор не ограничено). Услуга «Интернет на всё» подключается абоненту в день подачи абонентом указанного заявления в ПАО «ВымпелКом», а в случае заключения указанного дополнительного соглашения услуга «Интернет на всё» подключается абоненту в срок, указанный в таком дополнительном соглашении. С даты подключения ПАО «ВымпелКом» абоненту услуги «Интернет на всё» другие услуги на выбор в рамках тарифного плана «Решение за 450 1000, 1200, 1400 минут» («Единый мониторинг», «Перенос остатков трафика») недоступны абоненту. При этом абонент в рамках тарифного плана «Решение за 450 1000, 1200, 1400 минут» в любое время в качестве услуги на выбор может выбрать другую услугу («Единый мониторинг» либо «Перенос остатков трафика») в порядке, предусмотренном настоящим тарифным планом, и с даты подключения другой услуги на выбор («Единый мониторинг» либо «Перенос остатков трафика») оказание абоненту услуги «Интернет на всё» в качестве услуги на выбор прекращается. Плата за подключение и оказание услуги «Интернет на всё» в пределах и на условиях, предусмотренных тарифным планом «Решение за 450 1000, 1200, 1400 минут», включена в абонентскую плату тарифного плана «Решение за 450 1000, 1200, 1400 минут».

[\[11\]](https://hd.bee.vimpelcom.ru/sheminfo/information/tariffs/Tarifnik/prices/PPT3BN5_PPT3IN5_PPT3MN5_PPT3BN5R_PPT3IN5R_PPT3MN5R.html#_ednref11) Раздача интернета (Тетеринг) - это использование телефона в качестве точки доступа Wi-Fi для раздачи интернета на любые устройства, без отдельной абонентской платы и платы за подключение. Раздача мобильного интернета доступна только на телефонах с возможностью включить режим модема или раздачи Wi-Fi. Количество устройств, на которые можно раздать интернет, зависит от производителя телефона. [\[12\]](https://hd.bee.vimpelcom.ru/sheminfo/information/tariffs/Tarifnik/prices/PPT3BN5_PPT3IN5_PPT3MN5_PPT3BN5R_PPT3IN5R_PPT3MN5R.html#_ednref12) При оплате услуг посредством отложенного платежа оказанные услуги связи оплачиваются по окончании расчетного периода (месяца оказания услуг) в течение 20 дней с момента выставления счета, если иной срок не предусмотрен заключенным договором

[\[13\]](https://hd.bee.vimpelcom.ru/sheminfo/information/tariffs/Tarifnik/prices/PPT3BN5_PPT3IN5_PPT3MN5_PPT3BN5R_PPT3IN5R_PPT3MN5R.html#_ednref13) Переход бесплатный, если с момента предыдущей смены тарифного плана прошло более 30 календарных дней, в остальных случаях стоимость перехода согласно прайслисту.

[\[14\]](https://hd.bee.vimpelcom.ru/sheminfo/information/tariffs/Tarifnik/prices/PPT3BN5_PPT3IN5_PPT3MN5_PPT3BN5R_PPT3IN5R_PPT3MN5R.html#_ednref14) Гарантийный взнос взимается единовременно с каждого абонентского номера, который подключается к Тарифному плану.

[\[15\]](https://hd.bee.vimpelcom.ru/sheminfo/information/tariffs/Tarifnik/prices/PPT3BN5_PPT3IN5_PPT3MN5_PPT3BN5R_PPT3IN5R_PPT3MN5R.html#_ednref15) Дополнительно взимается ежемесячная плата за выделение номера: стоимость услуг местной телефонной связи ПАО «ВымпелКом» с выделением дополнительного номера в коде АВС и оказанием услуги переадресации на номер в сети подвижной связи билайн. Более подробную информацию Вы можете уточнить через Центра поддержки клиентов (8-800-700-0628) и на сайте [www.beeline.ru.](http://www.beeline.ru/)

[\[16\]](https://hd.bee.vimpelcom.ru/sheminfo/information/tariffs/Tarifnik/prices/PPT3BN5_PPT3IN5_PPT3MN5_PPT3BN5R_PPT3IN5R_PPT3MN5R.html#_ednref16) Услугу «Международная связь» необходимо предварительно заказать через Центра поддержки клиентов (8-800-700-0628). Тарификацию услуги международной связи при нахождении в сети других операторов возможно уточнить на сайте [www.beeline.ru.](http://www.beeline.ru/)

 $[17]$  Актуальную информацию по перечню стран и классификации стран по зонам вы можете уточнить на сайте **[www.beeline.ru](http://www.beeline.ru/)** в разделе «Роуминг».

[\[18\]](https://hd.bee.vimpelcom.ru/sheminfo/information/tariffs/Tarifnik/prices/PPT3BN5_PPT3IN5_PPT3MN5_PPT3BN5R_PPT3IN5R_PPT3MN5R.html#_ednref18) Стоимость пакета 50 Мб составляет 300 рублей на день, взимается только в случае установления интернет-соединения в международном роуминге на территории стран, входящих в Зону 1. Неизрасходованные входящие в пакет Мб на следующие сутки не переносятся. При достижении первых, принятых/переданных 50 Мб трафика включается помегабайтная тарификация в размере 6 ₽/Мб и действует до конца суток по московскому времени. Объём переданных/полученных данных округляется в большую сторону с точностью до 20 Кб. Услуга «Международный роуминг» предоставляется только при включении услуги «Международная связь».

[\[19\]](https://hd.bee.vimpelcom.ru/sheminfo/information/tariffs/Tarifnik/prices/PPT3BN5_PPT3IN5_PPT3MN5_PPT3BN5R_PPT3IN5R_PPT3MN5R.html#_ednref19) Услуга позволяет получать информацию о пропущенных вызовах, посредством голосовых сообщений или SMS с номеров звонившего. Более подробная информация на сайте [www.beeline.ru](http://www.beeline.ru/) в разделе «Услуги».

[\[20\]](https://hd.bee.vimpelcom.ru/sheminfo/information/tariffs/Tarifnik/prices/PPT3BN5_PPT3IN5_PPT3MN5_PPT3BN5R_PPT3IN5R_PPT3MN5R.html#_ednref20) Услуга дополнительно к услуге «Автоответчик» позволяет оставлять разные приветствия, не дозвонившимся абонентам. Более подробная информация на сайте [www.beeline.ru](http://www.beeline.ru/) в разделе «Услуги».

[\[21\]](https://hd.bee.vimpelcom.ru/sheminfo/information/tariffs/Tarifnik/prices/PPT3BN5_PPT3IN5_PPT3MN5_PPT3BN5R_PPT3IN5R_PPT3MN5R.html#_ednref21) Время разговора участники конференц-связи оплачивают независимо друг от друга в соответствии с выбранными ими тарифным планами и правилами тарификации. [\[22\]](https://hd.bee.vimpelcom.ru/sheminfo/information/tariffs/Tarifnik/prices/PPT3BN5_PPT3IN5_PPT3MN5_PPT3BN5R_PPT3IN5R_PPT3MN5R.html#_ednref22) Услуга предоставляется только при подключенной услуге «Международная связь».

[\[23\]](https://hd.bee.vimpelcom.ru/sheminfo/information/tariffs/Tarifnik/prices/PPT3BN5_PPT3IN5_PPT3MN5_PPT3BN5R_PPT3IN5R_PPT3MN5R.html#_ednref23) Услуга уведомляет абонента с помощью SMS-сообщения, о входящих вызовах, поступивших во время недоступности абонента на территории РФ или международном роуминге.

[\[24\]](https://hd.bee.vimpelcom.ru/sheminfo/information/tariffs/Tarifnik/prices/PPT3BN5_PPT3IN5_PPT3MN5_PPT3BN5R_PPT3IN5R_PPT3MN5R.html#_ednref24) Возможность переадресации входящего вызова на любой мобильный и городской номер. Переадресованные вызовы/вызовы на номера других операторов подвижной и фиксированной связи РФ включены в состав пакетов минут тарифных планов «Решение». Тарификация сверх пакета, включенного в тариф пакета минут осуществляется в соответствии с прайс-листом. Переадресация вызовов на номера операторов международной связи недоступна.

[\[25\]](https://hd.bee.vimpelcom.ru/sheminfo/information/tariffs/Tarifnik/prices/PPT3BN5_PPT3IN5_PPT3MN5_PPT3BN5R_PPT3IN5R_PPT3MN5R.html#_ednref25) Взимается единовременно при подключении к сети билайн с новым номером с 08.11.2022.

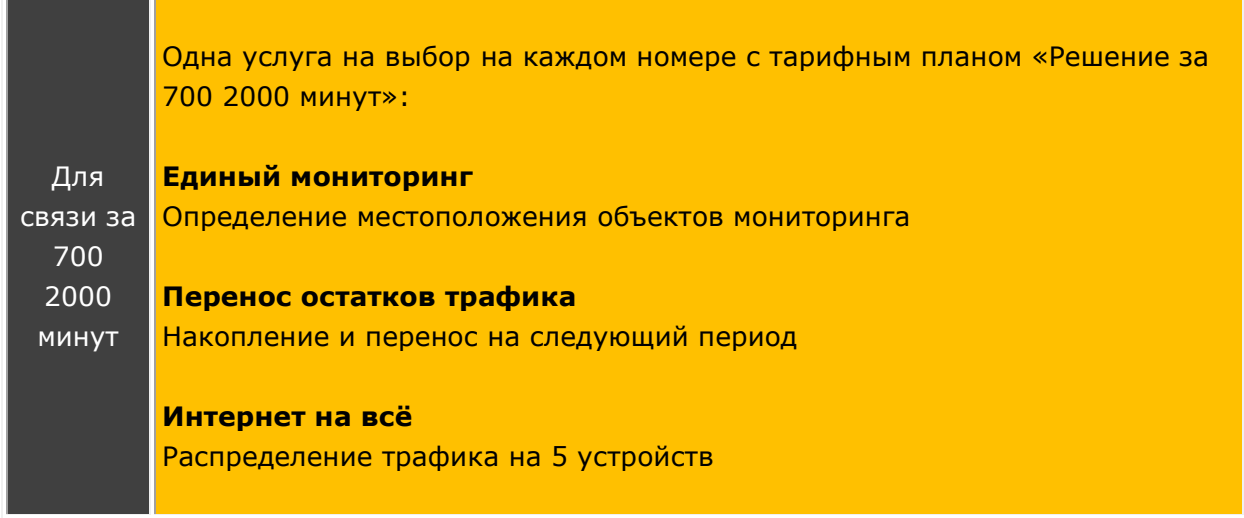

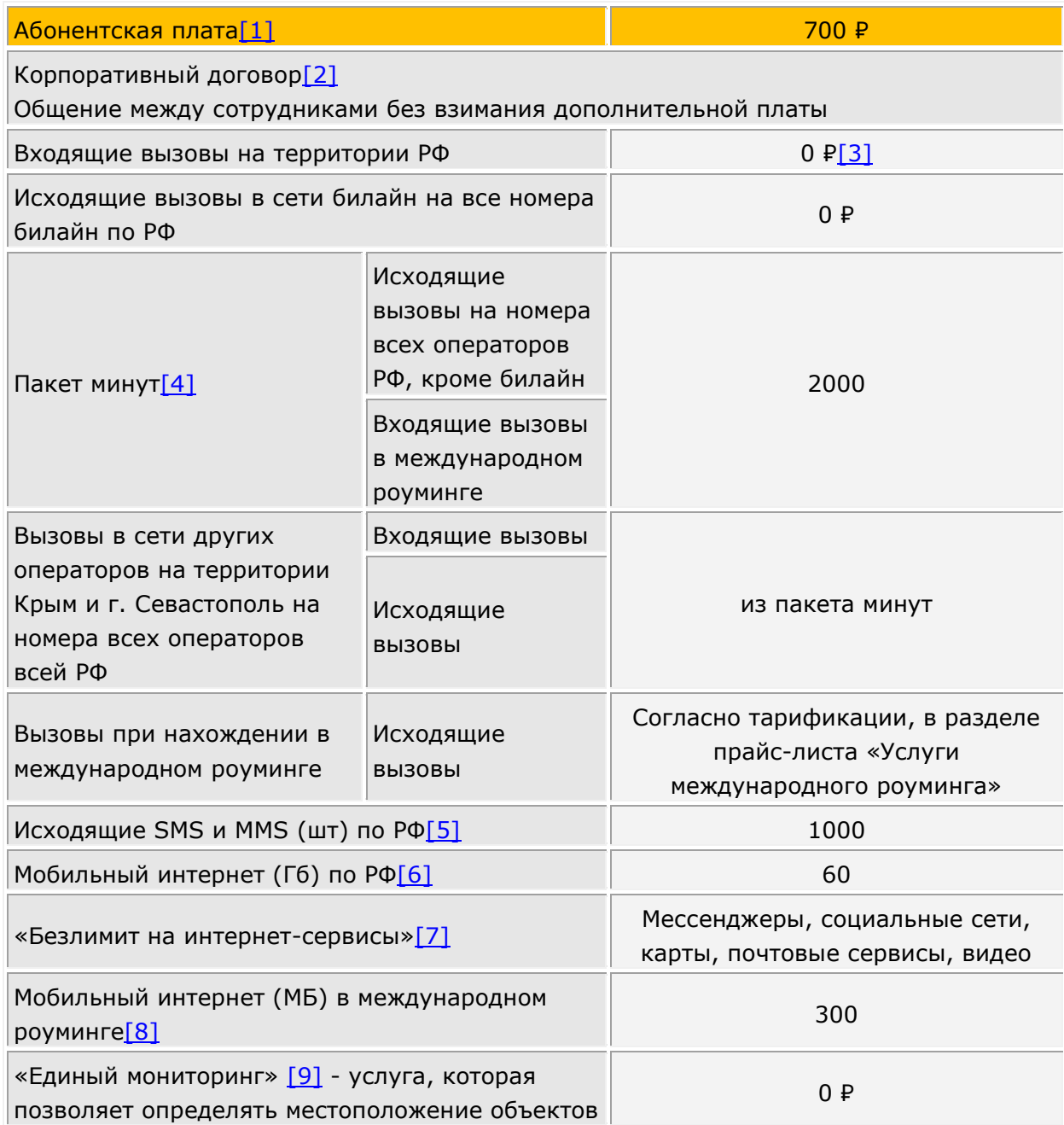

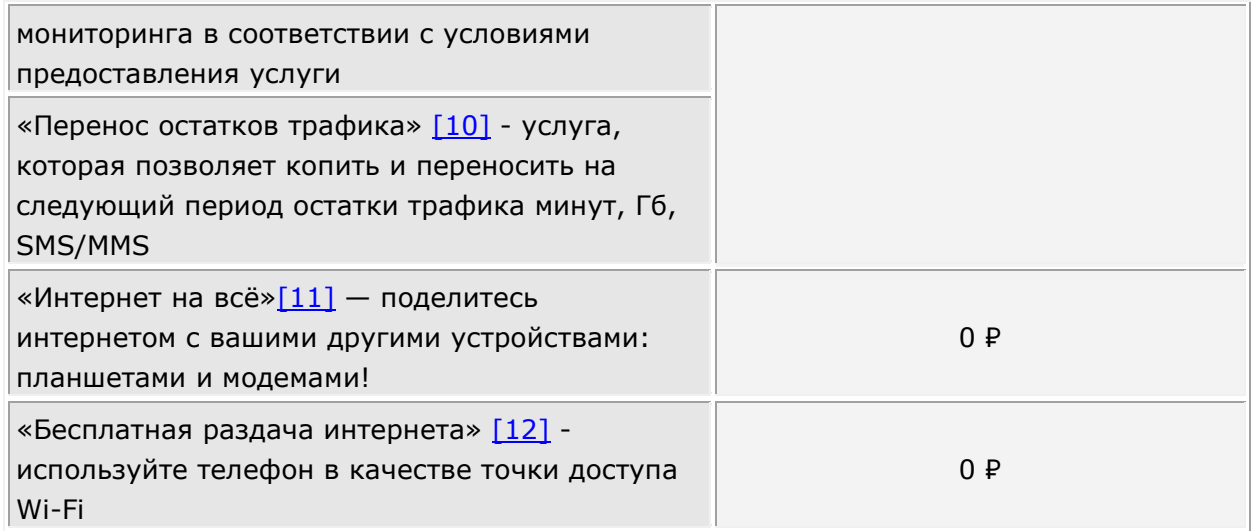

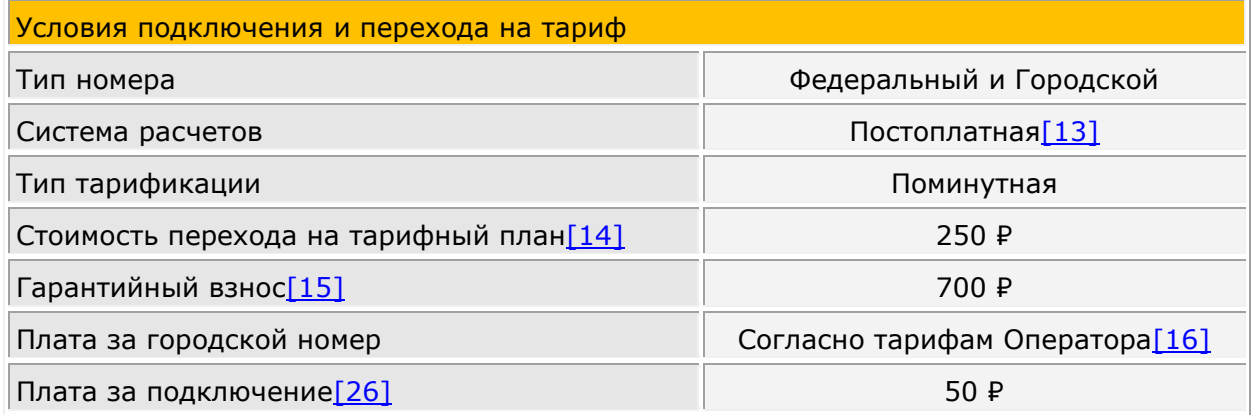

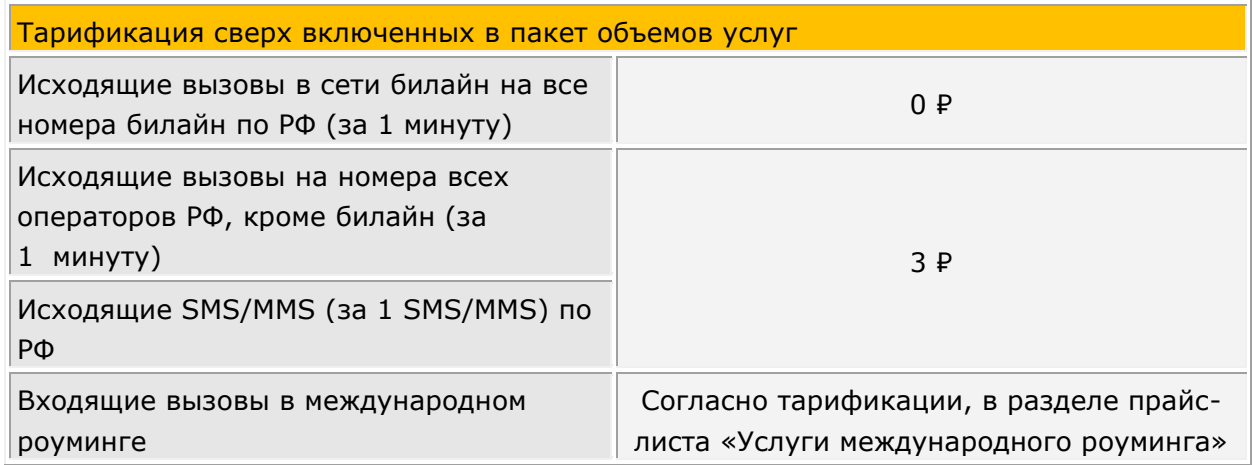

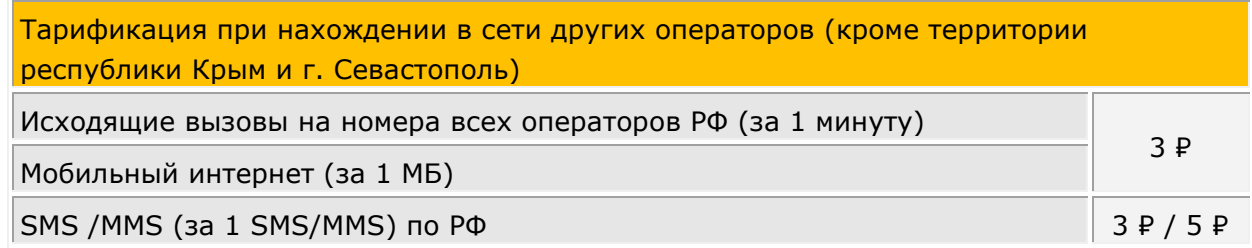

Тарификация при нахождении в сети других операторов на территории республики Крым и г. Севастополь

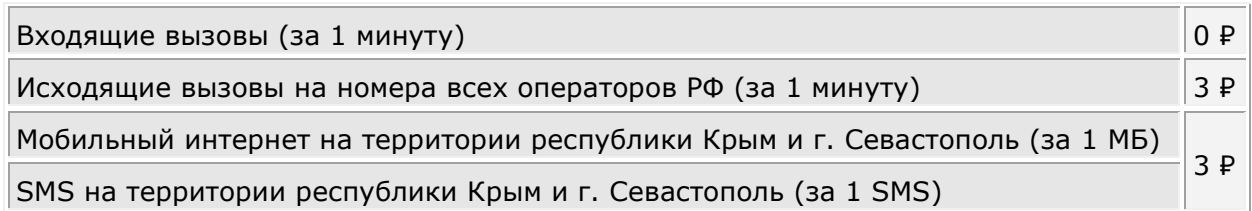

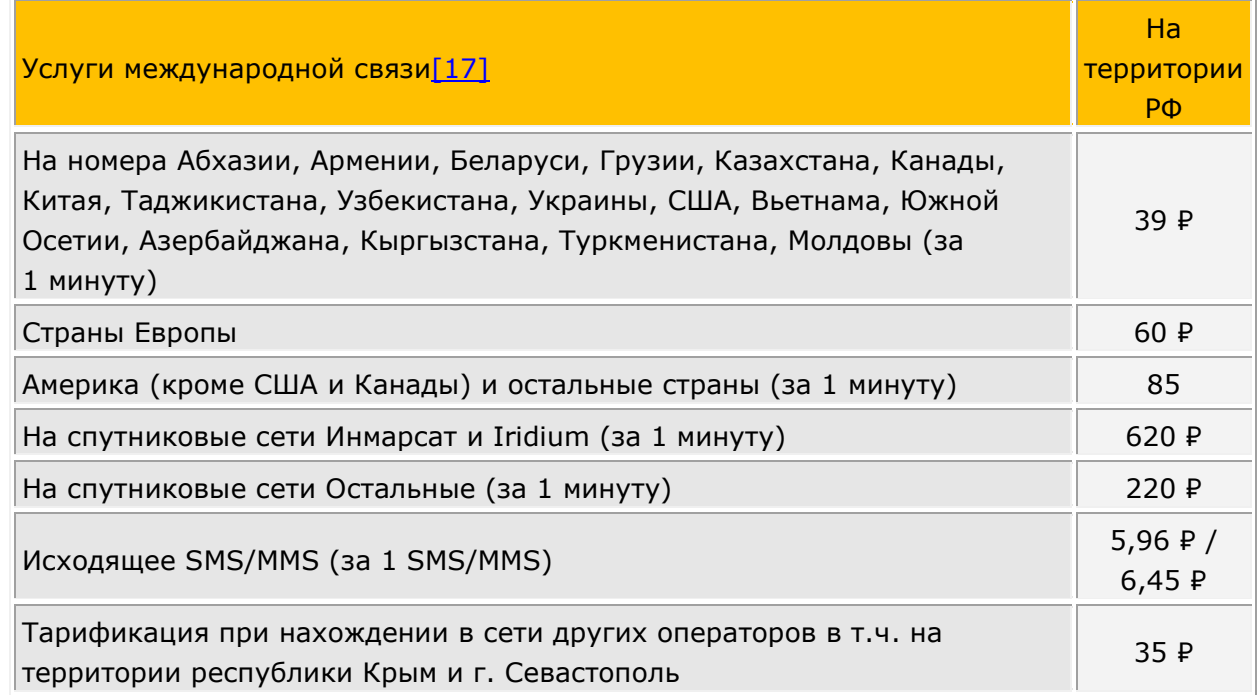

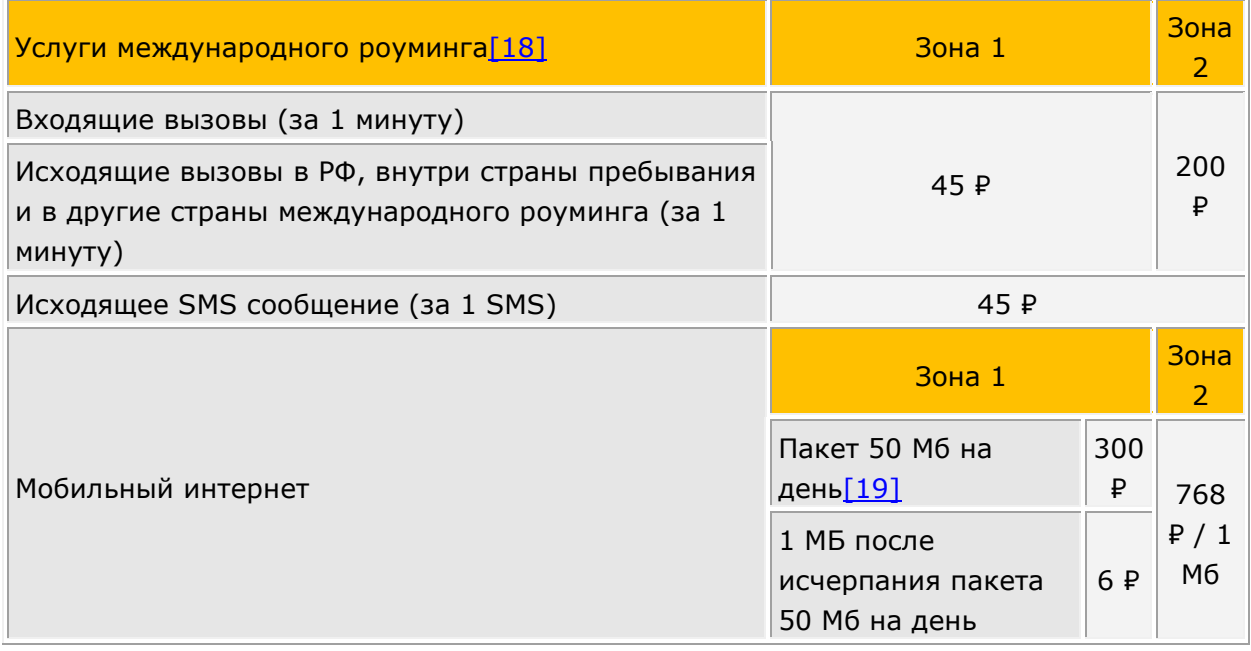

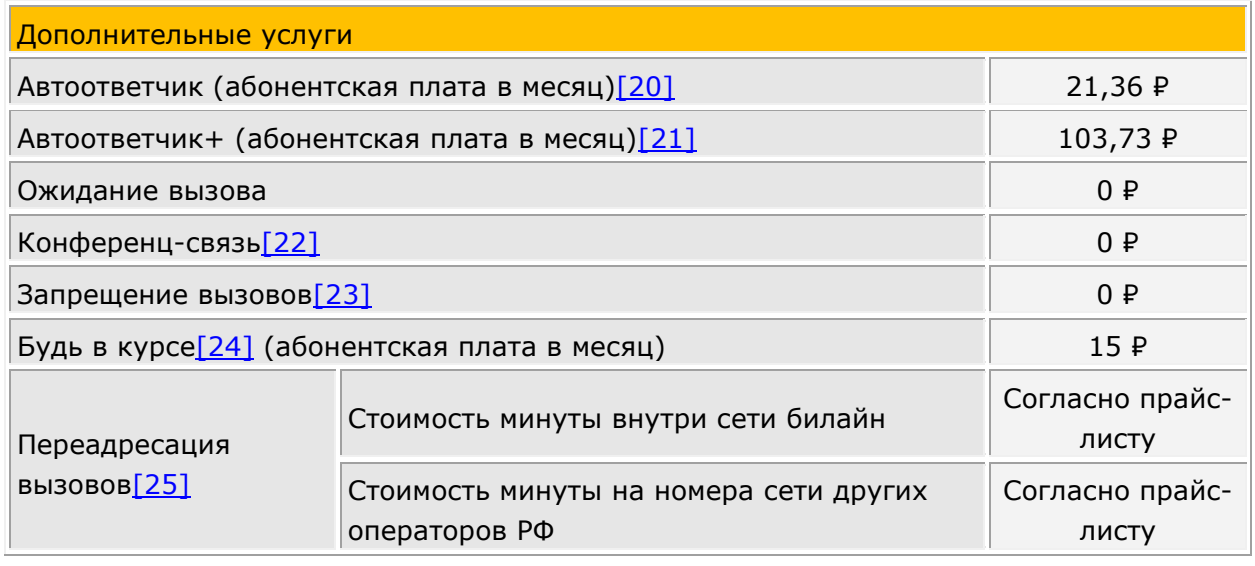

**Условия предоставления тарифного плана (далее по тексту - Тариф):**

**Регион пребывания**: субъект Российской Федерации, на территории которого находится абонент в сети билайн (для Москвы и Московской области, а также Санкт-Петербурга и Ленинградской области под регионом пребывания понимается объединенные территории соответствующих субъектов РФ).

На территории республики Крым и г. Севастополь услуги связи предоставляются в сетях других операторов.

**Вызовы из региона пребывания в другие регионы** (междугородний вызов) – соединение, производимое за территорию региона пребывания на номера операторов РФ.

**ТФОП** – телефонная сеть общего пользования.

**Услуги связи в сети других операторов** – услуги связи, оказываемые Абоненту, находящемуся на территории России, в сети другого оператора.

**Международный роуминг** – обеспечение возможности Абоненту, находящемуся за пределами территории России, пользоваться услугами связи, оказываемыми другим оператором связи, с которым у Абонента договор об оказании услуг связи не заключен. Подробная информация о зональной тарификации и международном роуминге на сайте www.beeline.ru, или у Операторов Центра поддержки клиентов (8-800-700-0628); **Международная связь** – совершение Абонентом исходящих вызовов или отправка SMS на номера зарубежных операторов при нахождении Абонента на территории России.

Плата за входящие сообщения не взимается при нахождении на территории РФ и в международном роуминге.

Тарифы предназначены для Абонентов юридических лиц и индивидуальных предпринимателей постоплатной системы расчетов, подключившихся к сети билайн. Данный тарифный план предназначен только для телефона, смартфона и планшета. Если SIM-карта с данным тарифным планом используется в роутере, модеме или другом устройстве, отличном от телефона/смартфона/планшета, доступ в Интернет и к другим услугам связи ограничивается.

Узнать остаток трафика в пакетах возможно звонком по бесплатному номеру 067406 или в Личном кабинете [http://my.beeline.ru.](http://my.beeline.ru/)

Цены указаны в рублях с учетом НДС и не включают в себя надбавку к тарифам в размере 1,2%. При расчете стоимости применяется цена без учета НДС, полученная путем деления указанной в прайс-листе цены на 1,20 и математического округления с точностью до копеек.

Центр поддержки клиентов (круглосуточно): +7(495) 797-2727 (бесплатный справочный номер на территории России), 8-800-700-0628 (справочный номер в сети билайн, по которому может взиматься тарификация в зависимости от Вашего тарифного плана), [www.b2b.beeline.ru.](http://www.b2b.beeline.ru/)

[\[1\]](https://hd.bee.vimpelcom.ru/sheminfo/information/tariffs/Tarifnik/prices/PPT4BN6_PPT4BN6R.html#_ednref1) Абонентская плата взимается по окончании расчетного периода (месяц). В случае блокирования абонентского номера по причине несвоевременной оплаты счета абонентская плата взимается в полном объеме. В случае блокирования номера по желанию Абонента/инициативе Оператора (в случаях, предусмотренных договором и действующим законодательством, за исключением случая несвоевременной оплаты счета Абонентом) абонентская плата по тарифному плану взимается в размере половины от полной стоимости абонентской платы. Если подключение производится не с начала расчетного периода, то объем пакета минут, SMS, MMS и мобильного интернета начисляется пропорционально количеству дней, оставшихся до конца расчетного периода, абонентская плата взимается не в полном объеме, а пропорционально количеству дней, оставшихся до конца расчетного периода.  $[2]$  Корпоративный договор – это договор об оказании услуг билайн с выделением телефонных номеров в коде географически неопределяемой зоны нумерации DEF и договор о предоставлении телекоммуникационных услуг ПАО "ВымпелКом" с выделением телефонных номеров в коде географически определяемой зоны нумерации АВС, закрепленной за городами: Москва; Санкт-Петербург; Архангельск (Архангельская обл.); Брянск (Брянская обл.); Владимир (Владимирская обл.); Волгоград (Волгоградская обл.); Вологда; Череповец (Вологодская обл.); Воронеж (Воронежская обл.); Иваново (Ивановская обл.); Иркутск; Ангарск; Братск (Иркутская обл.); Калининград (Калининградская обл.); Калуга (Калужская обл.); Кемерово, Новокузнецк (Кемеровская обл.); Кострома (Костромская обл.); Краснодар, Новороссийск, Геленджик (Краснодарский край); Красноярск (Красноярский край); Курск (Курская обл.); Щелково, Красногорск, Одинцово, Химки (Московская обл.); Нижний Новгород (Нижегородская обл.); Великий Новгород (Новгородская обл.); Новосибирск (Новосибирская обл.); Орел (Орловская обл.); Владивосток (Приморский край); Псков (Псковская обл.); Уфа (Респ. Башкортостан); Улан - Удэ (Респ. Бурятия); Петрозаводск (Респ. Карелия); Сыктывкар, Ухта, Воркута (Респ. Коми); Ижевск (Респ. Удмуртия); Ростов-на-Дону (Ростовская обл.); Рязань (Рязанская обл.); Самара, Тольятти (Самарская обл.); Саратов (Саратовская обл.); Екатеринбург (Свердловская обл.); Тула (Тульская обл.); Тюмень (Тюменская обл.); Хабаровск, Комсомольск на Амуре (Хабаровский край); Челябинск (Челябинская обл.); Ярославль (Ярославская обл.); Брянск (Брянской обл.); Сочи (Краснодарский край); Казань (Республика Татарстан); Барнаул (Алтайский край); Омск (Омская область); Томск (Томская область), заключенный с одним Абонентом – юридическим лицом или индивидуальным предпринимателем. В рамках корпоративного договора сотрудники абонента юридического лица, являющиеся пользователями услуг подвижной радиотелефонной связи, оказываемых абоненту юридическому лицу в соответствии с корпоративным

договором и тарифным планом «Решение за 700 2000 минут», на территории РФ, кроме территории республики Крым и г. Севастополь, могут в адрес друг друга в сети билайн в рамках условий тарифного плана «Решение за 700 2000 минут» совершать исходящие и принимать входящие вызовы, отправлять SMS и MMS-сообщения без взимания дополнительной платы (условие распространяется только на входящие и исходящие вызовы, а также SMS и MMS-сообщения внутри сети билайн на территории РФ, кроме территории республики Крым и г. Севастополь).

[\[3\]](https://hd.bee.vimpelcom.ru/sheminfo/information/tariffs/Tarifnik/prices/PPT4BN6_PPT4BN6R.html#_ednref3) Все входящие вызовы принятые на территории РФ, в том числе при нахождении в сети других операторов, в сети других операторов на территории республики Крым и г. Севастополь, не тарифицируются.

[\[4\]](https://hd.bee.vimpelcom.ru/sheminfo/information/tariffs/Tarifnik/prices/PPT4BN6_PPT4BN6R.html#_ednref4) Пакет минут – расходуется при исходящих вызовах в регионе пребывания, из региона пребывания в другие регионы РФ на номера операторов подвижной и фиксированной связи в сети билайн, в сетях других операторов на территории республики Крым и г. Севастополь, а также при входящих вызовах при нахождении в международном роуминге на территории стран входящих в Зону 1. Актуальную информацию по перечню стран и классификации стран по зонам международного роуминга вы можете уточнить на сайте [www.beeline.ru](http://www.beeline.ru/) в разделе «Роуминг». При нахождении абонента с тарифным планом «Решение за 700 2000 минут» в международном роуминге не менее, чем в течение любых 2-х полных или неполных календарных месяцев в период действия у абонента указанного тарифного плана входящие вызовы при нахождении в международном роуминге на территории стран, входящих в Зону 1, могут быть исключены из пакета минут с извещением абонента не менее чем за 10 (десять) дней до исключения указанных входящих вызовов из пакета минут в срок, указанный в таком извещении (извещение абонента производится по выбору ПАО «ВымпелКом»: посредством уведомления по адресу электронной почты, указанному абонентом в Корпоративном договоре, либо посредством направления SMSсообщения на номер телефона контактного лица или иного лица, указанного абонентом, по Корпоративному договору).

[\[5\]](https://hd.bee.vimpelcom.ru/sheminfo/information/tariffs/Tarifnik/prices/PPT4BN6_PPT4BN6R.html#_ednref5) Пакет исходящих SMS и MMS расходуется при нахождении на территории РФ в сети билайн, при отправке MMS также тарифицируется мобильный интернет согласно прайслисту.

[\[6\]](https://hd.bee.vimpelcom.ru/sheminfo/information/tariffs/Tarifnik/prices/PPT4BN6_PPT4BN6R.html#_ednref6) При превышении ежемесячного объема трафика, представляемого в рамках тарифного плана, будет установлено ограничение скорости приема и передачи данных (максимальная скорость приема и передачи данных в этом случае может достигать не более 64 Кбит/с) до окончания расчетного периода (месяца оказания услуг). При ограничении скорости возможен разрыв текущей сессии. Не тарифицируемый объем переданных/полученных данных в начале каждой сессии составляет 1 Кб. Объем переданных/полученных данных в течение сессии округляется в большую сторону с точностью до 256 Кб. Тарификация действует при нахождении на территории региона пребывания в сети билайн. При нахождении абонента в сети билайн на территории Чукотского автономного округа: интернет-трафик предоставляется на скорости до 128 Кбит/с. Скорость восстанавливается в течение двух суток с момента последней интернет-сессии за пределами Чукотского автономного округа. При нахождении абонента в сети других операторов интернет-трафик предоставляется согласно тарификации в разделе прайс-листа «тарификации при нахождении в сети других операторов».

[\[7\]](https://hd.bee.vimpelcom.ru/sheminfo/information/tariffs/Tarifnik/prices/PPT4BN6_PPT4BN6R.html#_ednref7) Опция «Безлимит на интернет-сервисы» без абонентской платы и платы за подключение, включена в состав услуг тарифного плана и предоставляет бесплатный и безлимитный интернет на:

- отправку текстовых и голосовых сообщений, видеозвонки через мессенджеры WhatsApp, Telegram, Viber, Skype;
- отправку текстовых сообщений и просмотр новостной ленты в социальных сетях Одноклассники, Вконтакте;
- пользование картами Яндекс Карты, Яндекс Навигатор, Google Карты, 2ГИС;
- почтовый сервис Gmail и Яндекс Почта;
- просмотр видеоконтента YouTube, TikTok.

Безлимитный трафик доступен, только при использовании последней версии браузеров телефона (только для мессенджеров) или официальных приложений сервисов. Опция действует при нахождении в домашней сети и в поездках по России в сети билайн, кроме Чукотского АО. При переходе по внешним ссылкам расходуется основной пакет трафика по тарифному плану.

[\[8\]](https://hd.bee.vimpelcom.ru/sheminfo/information/tariffs/Tarifnik/prices/PPT4BN6_PPT4BN6R.html#_ednref8) Пакет мобильного интернета расходуется при нахождении в международном роуминге на территории стран, входящих в Зону 1. Если подключение производится не с начала расчетного периода, то объем пакета начисляется пропорционально количеству дней, оставшихся до конца расчетного периода. Абонентская плата взимается не в полном объеме, а пропорционально количеству дней, оставшихся до конца расчетного периода. По исчерпанию пакета тарификация будет осуществляться согласно разделу «услуги международного роуминга» настоящего прайс-листа. Актуальную информацию по перечню стран и классификации стран по зонам международного роуминга вы можете уточнить на сайте [www.beeline.ru](http://www.beeline.ru/) в разделе «Роуминг».

[\[9\]](https://hd.bee.vimpelcom.ru/sheminfo/information/tariffs/Tarifnik/prices/PPT4BN6_PPT4BN6R.html#_ednref9) Услуга «Единый мониторинг» - услуга, которая позволяет определять местоположение объектов мониторинга в соответствии с условиями предоставления услуги. В рамках тарифного плана «Решение за 700 2000 минут» абонент осуществляет выбор услуги «Единый мониторинг» путем подачи абонентом заявления о подключении услуги «Единый мониторинг» по форме и в порядке, предусмотренными ПАО «ВымпелКом», или путем заключения дополнительного соглашения об оказании услуги «Единый мониторинг» между ПАО «ВымпелКом» и абонентом (количество подключений услуги «Единый мониторинг» в качестве услуги на выбор не ограничено). Услуга «Единый мониторинг» подключается абоненту в день подачи абонентом указанного заявления в ПАО «ВымпелКом», а в случае заключения указанного дополнительного соглашения услуга «Единый мониторинг» подключается абоненту в срок, указанный в таком дополнительном соглашении. С даты подключения ПАО «ВымпелКом» абоненту услуги «Единый мониторинг» другие услуги на выбор в рамках тарифного плана «Решение за 700 2000 минут» («Интернет на всё», «Перенос остатков трафика») недоступны абоненту. При этом абонент в рамках тарифного плана «Решение за 700 2000 минут» в любое время в качестве услуги на выбор может выбрать другую услугу («Интернет на всё» либо «Перенос остатков трафика») в порядке, предусмотренном настоящим тарифным планом, и с даты подключения другой услуги на выбор («Интернет на всё» либо «Перенос остатков трафика») оказание абоненту услуги «Единый мониторинг» в качестве услуги на выбор прекращается. Плата за подключение и оказание услуги «Единый мониторинг» в пределах и на условиях, предусмотренных тарифным планом «Решение за 700 2000 минут», включена в абонентскую плату тарифного плана «Решение за 700 2000 минут». При этом в рамках

тарифного плана «Решение за 700 2000 минут» абоненту после подключения услуги «Единый мониторинг» доступен вариант предоставления услуги «Поиск+» в следующих пределах: абонент для определения местоположения объекта мониторинга без взимания дополнительной платы и с соблюдением условий предоставления услуги «Единый мониторинг» может подключить в качестве объекта мониторинга до 3-х SIMкарт (при этом такие SIM-карты должны быть выделены абоненту по тому же договору, в соответствии с которым абоненту выделен абонентский номер с тарифным планом «Решение за 700 2000 минут», в рамках которого происходит подключение указанных SIM-карт в качестве объекта мониторинга) с тарифными планами ПАО «ВымпелКом», в том числе не относящимися к линейке тарифных планов «Гибкое решение» (при этом ПАО «ВымпелКом» могут быть предусмотрены ограничения для подключения в качестве объекта мониторинга SIM-карт с отдельными тарифными планами). Если абонент подключает в качестве объекта мониторинга больше трех SIM-карт в варианте предоставления услуги «Поиск+», то услуга «Единый мониторинг» оплачивается по тарифам «ПАО «ВымпелКом» для данной услуги (в этом случае плата взимается за каждую следующую (свыше 3-х SIM-карт) подключенную в качестве объекта мониторинга SIM-карту. В остальном услуга «Единый мониторинг» оплачивается абонентом в полном объеме по тарифам ПАО «ВымпелКом», в частности, в случае подключения абонентом других вариантов предоставления услуги (в том числе «Поиск», «Компас», «Компас+»). Подробнее об услуге «Единый мониторинг» на сайте https://beeline.ru/business/iot/monitoring-sotrudnikov.

[\[10\]](https://hd.bee.vimpelcom.ru/sheminfo/information/tariffs/Tarifnik/prices/PPT4BN6_PPT4BN6R.html#_ednref10) Услуга «Перенос остатков трафика» - услуга, которая позволяет копить и переносить на следующий период остатки трафика минут, Гб, смс. Максимальный объем трафика, который доступен в расчетном периоде (с учетом перенесенного трафика), не более: пакет минут 4000, мобильный интернет 120 Гб, пакет SMS/MMS 2000. Перенесенный трафик минут, Гб, SMS/MMS суммируется с трафиком, который предоставляется ежемесячно в рамках тарифного плана. Перенесенный трафик минут, Гб, SMS/MMS можно использовать при телефонных разговорах, выходе в мобильный интернет, при обмене короткими текстовыми сообщениями. В рамках тарифного плана «Решение за 700 2000 минут» абонент осуществляет выбор услуги «Перенос остатков трафика» путем ее подключения в Личном кабинете или путем подачи абонентом заявления о подключении услуги «Перенос остатков трафика» по форме и в порядке, предусмотренными ПАО «ВымпелКом», или путем заключения дополнительного соглашения об оказании услуги «Перенос остатков трафика» между ПАО «ВымпелКом» и абонентом (количество подключений услуги «Перенос остатков трафика» в качестве услуги на выбор не ограничено). Услуга «Перенос остатков трафика» подключается абоненту в день ее подключения абонентом в Личном кабинете или (в случае подачи абонентом заявления о подключении услуги «Перенос остатков трафика») в день подачи абонентом указанного заявления в ПАО «ВымпелКом», а в случае заключения указанного дополнительного соглашения услуга «Перенос остатков трафика» подключается абоненту в срок, указанный в таком дополнительном соглашении. С даты подключения ПАО «ВымпелКом» абоненту услуги «Перенос остатков трафика» другие услуги на выбор в рамках тарифного плана «Решение за 700 2000 минут» («Единый мониторинг», «Интернет на всё») недоступны абоненту. При этом абонент в рамках тарифного плана «Решение за 700 2000 минут» в любое время в качестве услуги на выбор может выбрать другую услугу («Единый мониторинг» либо «Интернет на всё») в порядке, предусмотренном настоящим тарифным планом, и с даты подключения другой услуги на выбор («Единый мониторинг» либо «Интернет на всё») оказание абоненту

услуги «Перенос остатков трафика» в качестве услуги на выбор прекращается. Плата за подключение и оказание услуги «Перенос остатков трафика» в пределах и на условиях, предусмотренных тарифным планом «Решение за 700 2000 минут», включена в абонентскую плату тарифного плана «Решение за 700 2000 минут» [\[11\]](https://hd.bee.vimpelcom.ru/sheminfo/information/tariffs/Tarifnik/prices/PPT4BN6_PPT4BN6R.html#_ednref11) «Интернет на всё» - услуга, которая позволяет использовать пакет трафика мобильного интернета, включенный в абонентскую плату тарифного плана «Решение за 700 2000 минут» с других дополнительных устройств, предназначенных для использования мобильного интернета. Максимальное число устройств, с которых можно использовать трафик – 5 (пять). При этом совершение голосовых вызовов с дополнительного устройства будет невозможно. В рамках тарифного плана «Решение за 700 2000 минут» абонент осуществляет выбор услуги «Интернет на всё» путем подачи абонентом заявления о подключении услуги «Интернет на всё» по форме и в порядке, предусмотренными ПАО «ВымпелКом», или путем заключения дополнительного соглашения об оказании услуги «Интернет на всё» между ПАО «ВымпелКом» и абонентом (количество подключений услуги «Интернет на всё» в качестве услуги на выбор не ограничено). Услуга «Интернет на всё» подключается абоненту в день подачи абонентом указанного заявления в ПАО «ВымпелКом», а в случае заключения указанного дополнительного соглашения услуга «Интернет на всё» подключается абоненту в срок, указанный в таком дополнительном соглашении. С даты подключения ПАО «ВымпелКом» абоненту услуги «Интернет на всё» другие услуги на выбор в рамках тарифного плана «Решение за 700 2000 минут» («Единый мониторинг», «Перенос остатков трафика») недоступны абоненту. При этом абонент в рамках тарифного плана «Решение за 700 2000 минут» в любое время в качестве услуги на выбор может выбрать другую услугу («Единый мониторинг» либо «Перенос остатков трафика») в порядке, предусмотренном настоящим тарифным планом, и с даты подключения другой услуги на выбор («Единый мониторинг» либо «Перенос остатков трафика») оказание абоненту услуги «Интернет на всё» в качестве услуги на выбор прекращается. Плата за подключение и оказание услуги «Интернет на всё» в пределах и на условиях, предусмотренных тарифным планом «Решение за 700 2000 минут», включена в абонентскую плату тарифного плана «Решение за 700 2000 минут». [\[12\]](https://hd.bee.vimpelcom.ru/sheminfo/information/tariffs/Tarifnik/prices/PPT4BN6_PPT4BN6R.html#_ednref12) Раздача интернета (Тетеринг) - это использование телефона в качестве точки доступа Wi-Fi для раздачи интернета на любые устройства, без отдельной абонентской платы и платы за подключение. Раздача мобильного интернета доступна только на телефонах с возможностью включить режим модема или раздачи Wi-Fi. Количество устройств, на которые можно раздать интернет, зависит от производителя телефона. [\[13\]](https://hd.bee.vimpelcom.ru/sheminfo/information/tariffs/Tarifnik/prices/PPT4BN6_PPT4BN6R.html#_ednref13) При оплате услуг посредством отложенного платежа оказанные услуги связи оплачиваются по окончании расчетного периода (месяца оказания услуг) в течение 20 дней с момента выставления счета, если иной срок не предусмотрен заключенным договором

[\[14\]](https://hd.bee.vimpelcom.ru/sheminfo/information/tariffs/Tarifnik/prices/PPT4BN6_PPT4BN6R.html#_ednref14) Переход бесплатный, если с момента предыдущей смены тарифного плана прошло более 30 календарных дней, в остальных случаях стоимость перехода согласно прайслисту.

[\[15\]](https://hd.bee.vimpelcom.ru/sheminfo/information/tariffs/Tarifnik/prices/PPT4BN6_PPT4BN6R.html#_ednref15) Гарантийный взнос взимается единовременно с каждого абонентского номера, который подключается к Тарифному плану.

[\[16\]](https://hd.bee.vimpelcom.ru/sheminfo/information/tariffs/Tarifnik/prices/PPT4BN6_PPT4BN6R.html#_ednref16) Дополнительно взимается ежемесячная плата за выделение номера: стоимость услуг местной телефонной связи ПАО «ВымпелКом» с выделением дополнительного номера в коде АВС и оказанием услуги переадресации на номер в сети подвижной

связи билайн. Более подробную информацию Вы можете уточнить через Центра поддержки клиентов (8-800-700-0628) и на сайте [www.beeline.ru.](http://www.beeline.ru/)

[\[17\]](https://hd.bee.vimpelcom.ru/sheminfo/information/tariffs/Tarifnik/prices/PPT4BN6_PPT4BN6R.html#_ednref17) Услугу «Международная связь» необходимо предварительно заказать через Центра поддержки клиентов (8-800-700-0628). Тарификацию услуги международной связи при нахождении в сети других операторов возможно уточнить на сайте [www.beeline.ru.](http://www.beeline.ru/)

[\[18\]](https://hd.bee.vimpelcom.ru/sheminfo/information/tariffs/Tarifnik/prices/PPT4BN6_PPT4BN6R.html#_ednref18) Актуальную информацию по перечню стран и классификации стран по зонам вы можете уточнить на сайте [www.beeline.ru](http://www.beeline.ru/) в разделе «Роуминг».

[\[19\]](https://hd.bee.vimpelcom.ru/sheminfo/information/tariffs/Tarifnik/prices/PPT4BN6_PPT4BN6R.html#_ednref19) Стоимость пакета 50 Мб составляет 300 рублей на день, взимается только в случае установления интернет-соединения в международном роуминге на территории стран, входящих в Зону 1. Неизрасходованные входящие в пакет Мб на следующие сутки не переносятся. При достижении первых, принятых/переданных 50 Мб трафика включается помегабайтная тарификация в размере 6 ₽ / Мб и действует до конца суток по московскому времени. Объём переданных/полученных данных округляется в большую сторону с точностью до 20 Кб. Услуга «Международный роуминг» предоставляется только при включении услуги «Международная связь».

[\[20\]](https://hd.bee.vimpelcom.ru/sheminfo/information/tariffs/Tarifnik/prices/PPT4BN6_PPT4BN6R.html#_ednref20) Услуга позволяет получать информацию о пропущенных вызовах, посредством голосовых сообщений или SMS с номеров звонившего. Более подробная информация на сайте [www.beeline.ru](http://www.beeline.ru/) в разделе «Услуги».

[\[21\]](https://hd.bee.vimpelcom.ru/sheminfo/information/tariffs/Tarifnik/prices/PPT4BN6_PPT4BN6R.html#_ednref21) Услуга дополнительно к услуге «Автоответчик» позволяет оставлять разные приветствия, не дозвонившимся абонентам. Более подробная информация на сайте [www.beeline.ru](http://www.beeline.ru/) в разделе «Услуги».

[\[22\]](https://hd.bee.vimpelcom.ru/sheminfo/information/tariffs/Tarifnik/prices/PPT4BN6_PPT4BN6R.html#_ednref22) Время разговора участники конференц-связи оплачивают независимо друг от друга в соответствии с выбранными ими тарифным планами и правилами тарификации. [\[23\]](https://hd.bee.vimpelcom.ru/sheminfo/information/tariffs/Tarifnik/prices/PPT4BN6_PPT4BN6R.html#_ednref23) Услуга предоставляется только при подключенной услуге «Международная связь».

[\[24\]](https://hd.bee.vimpelcom.ru/sheminfo/information/tariffs/Tarifnik/prices/PPT4BN6_PPT4BN6R.html#_ednref24) Услуга уведомляет абонента с помощью SMS-сообщения, о входящих вызовах, поступивших во время недоступности абонента на территории РФ или международном роуминге.

[\[25\]](https://hd.bee.vimpelcom.ru/sheminfo/information/tariffs/Tarifnik/prices/PPT4BN6_PPT4BN6R.html#_ednref25) Возможность переадресации входящего вызова на любой мобильный и городской номер. Переадресованные вызовы/вызовы на номера других операторов подвижной и фиксированной связи РФ включены в состав пакетов минут тарифных планов «Решение». Тарификация сверх пакета, включенного в тариф пакета минут осуществляется в соответствии с прайс-листом. Переадресация вызовов на номера операторов международной связи недоступна.

[\[26\]](https://hd.bee.vimpelcom.ru/sheminfo/information/tariffs/Tarifnik/prices/PPT4BN6_PPT4BN6R.html#_ednref26) Взимается единовременно при подключении к сети билайн с новым номером с 08.11.2022.